Programming Tools

Perl

# Pocket Reference

Unitated Stricting

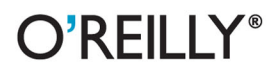

Johan Vromans

[www.it-ebooks.info](http://www.it-ebooks.info)

Programming/Perl

# O'REILLY®

### Perl Pocket Reference

If you have a Perl programming question, you'll find the answer quickly in this handy, easy-to-use quick reference. The Perl Pocket Reference condenses and organizes stacks of documentation down to the most essential facts, so you can find what you need in a heartbeat.

Updated for Perl 5.14, the 5th edition of this pocket reference provides a summary of Perl syntax rules and a complete list of operators, built-in functions, and other features. It's the perfect companion to O'Reilly's authoritative and in-depth Perl programming books, including Learning Perl, Programming Perl, and the Perl Cookbook.

Johan Vromans has engaged in software engineering research since 1975. He became an expert in using GNU Emacs and the Perl programming language, and was instrumental in bringing the Internet to the Netherlands as a commercial activity. Johan runs his own consulting business called Squirrel Consultancy, and can be reached at jvromans@squirrel.nl.

oreilly.com Twitter: @oreillymedia facebook.com/oreilly

US \$12.99 CAN \$14.99

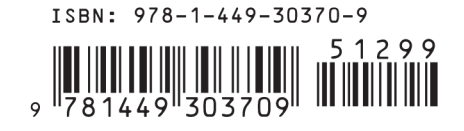

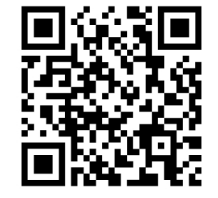

**FIFTH EDITION**

# **Perl** *Pocket Reference*

*Johan Vromans*

O'REILLY® Beijing **•** Cambridge **•** Farnham **•** Köln **•** Sebastopol **•** Tokyo

www.it-ebooks.info

### **Perl [Pocket Reference, Fifth Ed](mailto:corporate@oreilly.com)ition**

by Johan Vromans

Copyright © 2011, 2002, 2000, 1998, 1996 Johan Vromans. All rights reserved. Printed in Canada. Previous editions of this book were published as *Perl 4 Pocket Reference* and *Perl 5 Pocket Reference*.

Published by O'Reilly Media, Inc., 1005 Gravenstein Highway North, Sebastopol, CA 95472.

O'Reilly books may be purchased for educational, business, or sales promotional use. Online editions are also available for most titles (*safari.oreilly.com*). For more information, contact our corporate/ institutional sales department: (800) 998-9938 or *corporate@oreilly.com*.

**Editor:** Simon St. Laurent

#### **Printing History:**

February 1996: First Edition.<br>August 1998: Second Edition

August 1998: Second Edition.<br>May 2000: Third Edition. May 2000: Third Edition.<br>July 2002: Fourth Edition July 2002: Fourth Edition. Fifth Edition.

Nutshell Handbook, the Nutshell Handbook logo, and the O'Reilly logo are registered trademarks of O'Reilly Media, Inc. The *Pocket Reference*/*Pocket Guide* series designations, *Perl Pocket Reference*, the image of the camel, and related trade dress are trademarks of O'Reilly Media, Inc.

Many of the designations used by manufacturers and sellers to distinguish their products are claimed as trademarks. Where those designations appear in this book, and O'Reilly Media, Inc. was aware of a trademark claim, the designations have been printed in caps or initial caps.

While every precaution has been taken in the preparation of this book, the publisher and author(s) assume no responsibility for errors or omissions, or for damages resulting from the use of the information contained herein.

978-1-449-30370-9  $[T]$ 

# **Table of Contents**

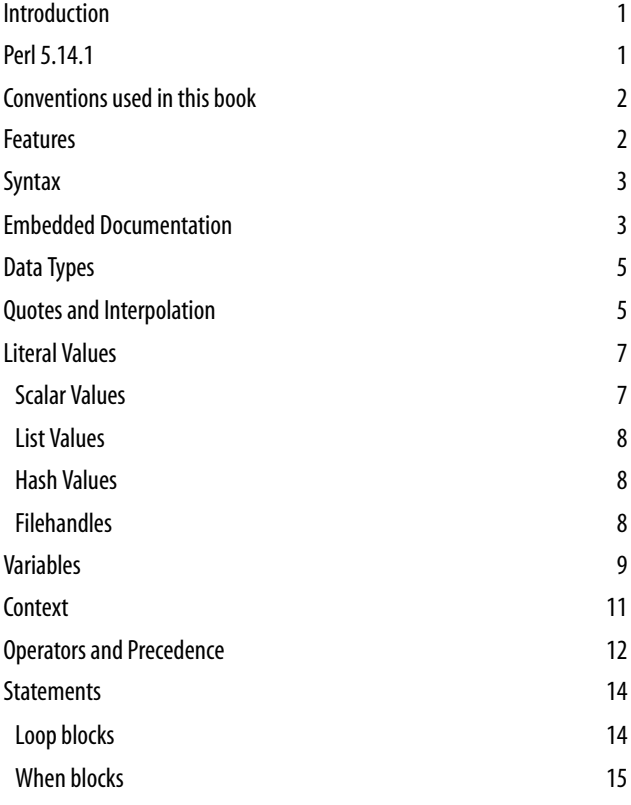

**iii**

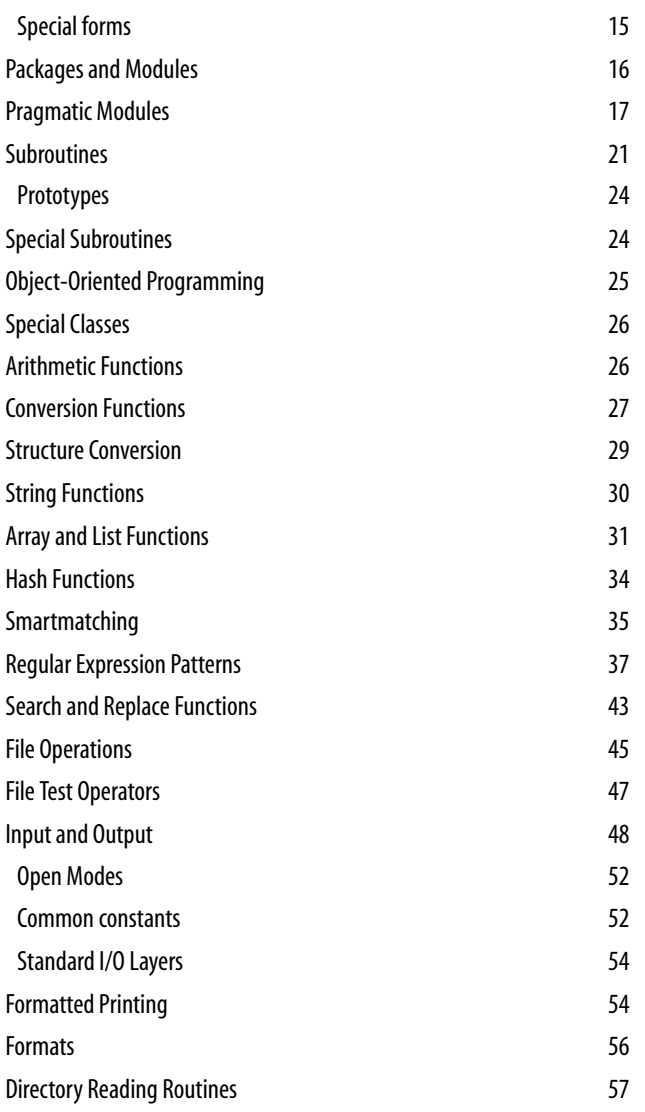

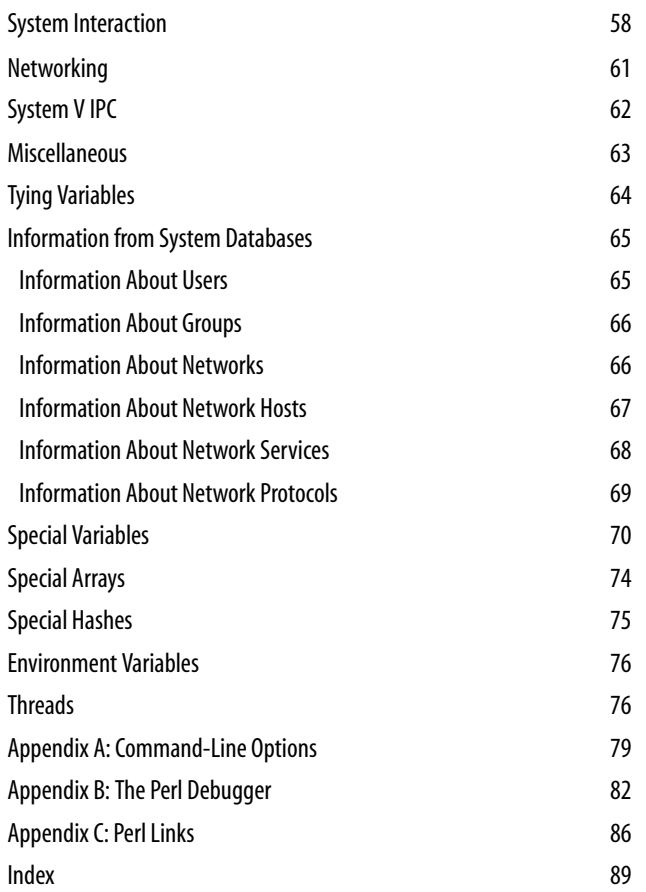

**v**

www.it-ebooks.info

# **Perl Pocket Reference**

The *Perl Pocket Reference* is a quick reference guide to Larry Wall's Perl programming language. It contains a concise description of all statements, functions, and variables, and lots of other useful information.

The purpose of the Pocket Reference is to aid users of Perl in finding the syntax of specific functions and statements and the meaning of built-in variables. It is *not* a self-contained user guide; basic knowledge of the Perl language is required. It is also *not* complete; some of the more obscure variants of Perl constructs have been left out. But all functions and variables are mentioned in at least one way they can be used.

## **Perl 5.14.1**

Perl releases are identified by a *version number*, a sequence of at least two numbers, separated by periods. This books describes Perl 5.14.1, released on June 16, 2011.

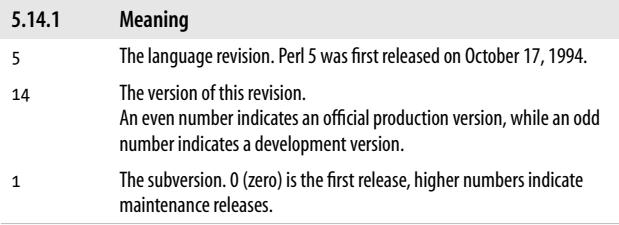

**Perl 5.14.1 | 1**

# **Conventions used in this book**

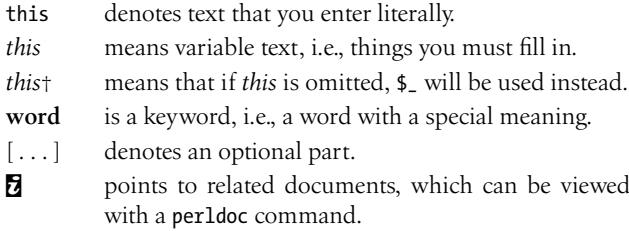

## **Features**

As of version 5.10, Perl supports *features* to selectively enhance the syntax and semantics of the language. Features can be enabled with **use** feature and disabled with **no** feature, see the section *Pragmatic Modules* on page 17.

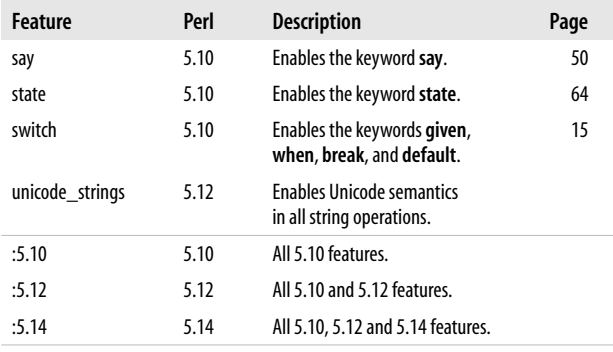

Feature bundles like :5.14 provide a quick means to get a fully featured Perl, although it is easier to automatically enable version dependent features with:

use 5.14.0;

## **Syntax**

Perl is a free-format programming language. This means that in general it does not matter how a Perl program is written with regard to indentation and lines.

An exception is when Perl encounters a sharp or pound symbol (#) in the input: it then discards this symbol and everything following it up to the end of the current input line. This can be used to put comments in Perl programs. Real programmers put lots of useful comments in their programs.

There are places where whitespace does matter: within literal text, patterns, and formats.

If the Perl compiler encounters the special token −− DATA−− , it discards this symbol and stops reading input. Anything following this token is ignored by the compiler, but can be read by the program when it is run, using the package filehandle DATA.

−− END−− behaves like −− DATA−− in the top level script (but not in files loaded with **require** or **do**) and leaves the remaining contents of the file accessible via the global filehandle DATA.

When Perl is expecting a new statement and encounters a line that starts with =, it skips all input up to and including a line that starts with =cut. This is used to embed documentation.

 $B$  perlsyn.

## **Embedded Documentation**

Tools exist to extract embedded documentation and generate input suitable for several formatters like troff, LATEX, and HTML. The following commands can be used to control embedded documentation:

=back See =over on the next page.

=begin *fmt*

Sets the subsequent text up to a matching =end to be included only when processed for formatter *fmt*.

=cut Ends a document section.

**Embedded Documentation | 3**

=end *fmt* See =begin.

=for *fmt* Restricts the remainder of just this paragraph to be included only when processed for formatter *fmt*.

=head*N heading*

Produces a heading. *N* must be 1, 2, 3, or 4.

=item *text*

See =over below.

- =over *N* Starts an enumeration with indent *N*. Items are specified using =item. The enumeration is ended with =back.
- =pod Introduces a document section. Any of the = commands can be used to introduce a document section.

Each of the preceding commands applies to the paragraph of text that follows them; paragraphs are terminated by at least one empty line.

An indented paragraph is considered to be verbatim text and will be rendered as such.

Within normal paragraphs, markup sequences can be inserted:

B<*text*> Bold text (for switches and programs).

C<*code*> Literal code.

E<*esc>* A named character, e.g., E<lt> means a < and E<gt> means a >.

F<*file*> Filename.

I<*text*> Italic text (for emphasis and variables).

L< [ *text* | ] [ *ref* ] [ / *section* ] >

A cross reference. *text*, if present, is used for output.

S<*text*> Text that cannot break on spaces.

X<*idx*> An index entry.

Z< > A zero-width character.

Markup sequences may be nested. If a markup sequence has to contain > characters, use C<< ... >> or C<<< ... >>>, etc. The last of the opening < *must* be followed by whitespace, and whitespace *must* precede the first of the closing >.

y perlpod, perlpodspec.

# **Data Types**

See the section *Variables* on page 9 for the role of the sigils.

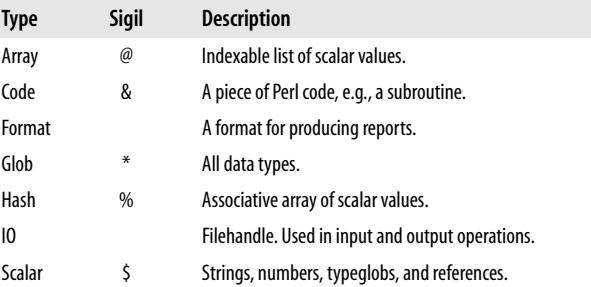

 $9$  perldata.

# **Quotes and Interpolation**

Perl uses customary quotes to construct strings and such, but also implements a generic quoting mechanism. For example, the string 'Hello!' can be written as q/Hello!/, q;Hello!;, q{Hello!}, and so on.

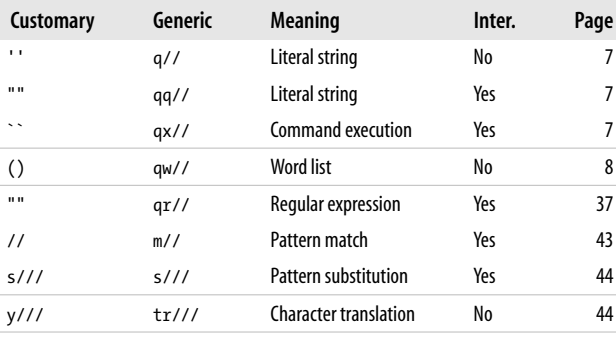

**Quotes and Interpolation | 5**

When the quoting mechanism involves delimiters, you can use pairs of grouping characters, e.g.,  $m\langle \ldots \rangle$  and  $s\{ \ldots \}[\ldots]$ .

The "Inter." column of the table on the preceding page indicates whether string escape sequences are interpolated. If single quotes are used as delimiters for pattern matching or substitution, no interpolation takes place.

String escape sequences:

- \a Alarm (bell).
- \b Backspace.
- \e Escape.
- \f Formfeed.
- \n Newline.
- \r Return.
- \t Tab.
- Combining prefixes construct characters, for example:
- \53 Interpreted as octal, the character +. Octal escapes take up to three octal digits, including leading zeros. The resulting value must not exceed 377 octal. In patterns, which are like **qq**// strings, leading zeros are mandatory in octal escapes to avoid interpretation as a back-reference unless the value exceeds the number of captures or 9, whichever is lower. Note that if it's a back-reference, the value is interpreted as decimal, not as octal.
- \cC Interpreted as a control character: Control-C.
- \N{BLACK SPADE SUIT}
	- A named character: ♠. This requires the charnames pragma; see page 18.
- \N{U+03A3}
	- Unicode character with codepoint 03A3 (hex).
- \o{53} A safe way to write an octal value.
- \xeb Interpreted as hexadecimal: Latin-1 ë. Hex escapes take one or two hex digits.
- \x{03a3} Unicode hexadecimal: Greek Σ.

**<sup>6 |</sup> Perl Pocket Reference**

<span id="page-14-0"></span>These escape sequences change the meaning of what follows:

- $\E$  Ends  $\L$ ,  $\Q$ , and  $\U$ .
- \l Lowercases the following character.
- \L Lowercases up to a \E.
- \u Titlecases the following character.
- \U Uppercases until a \E is encountered.
- \Q Quotes nonword characters until \E.

y perlop, perlunicode, perluniintro.

# **Literal Values**

### **Scalar Values**

```
Array reference
         [1,2,3]
Code reference
         sub { statements }
Hash reference
         {key1 => val1, key2 => val2, . . . }
         Equivalent to \{key1, val1, key2, val2, ... \}.
Numeric
         123 1−
234 123.4 5E−10 0b010101 (binary) 0xff (hex)
         0377 (octal)
         −−
LINE−−
(line number in the current program)
Regular Expression
         qr/string/modifiers
String
         'abc' Literal string, no variable interpolation or
                  escape characters, except \' and \\.
         "abc" A string in which variables are interpolated
                  and escape sequences are processed.
         `command `
                  Evaluates to the output of the command.
         Class:: A value that is mostly equivalent to "Class".
```
**Literal Values | 7**

#### <span id="page-15-0"></span>1.2.3 v5.6.0.1

A string ("v-string") composed of the specified ordinals. The ordinal values may be in the Unicode range. v1.3 is equivalent to "\x{1}\x{3}". Suitable to be compared to other v-strings using string compare operators.

### <<*identifier*

Shell-style "here document."

### −− FILE−−

The name of the program file.

−− PACKAGE−−

The name of the current package.

### **List Values**

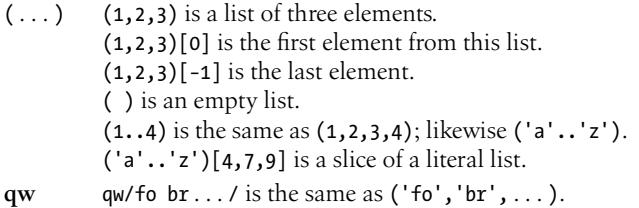

### **Hash Values**

 $(...)$  (key1 => val1, key2 => val2,...) Equivalent to (key1, val1, key2, val2, ...).

### **Filehandles**

Predefined filehandles

STDIN, STDOUT, STDERR, ARGV, DATA.

User-specified filehandles

Any name (identifier without sigil) that is not a keyword or subroutine call can be used to designate a filehandle.

# <span id="page-16-0"></span>**Variables**

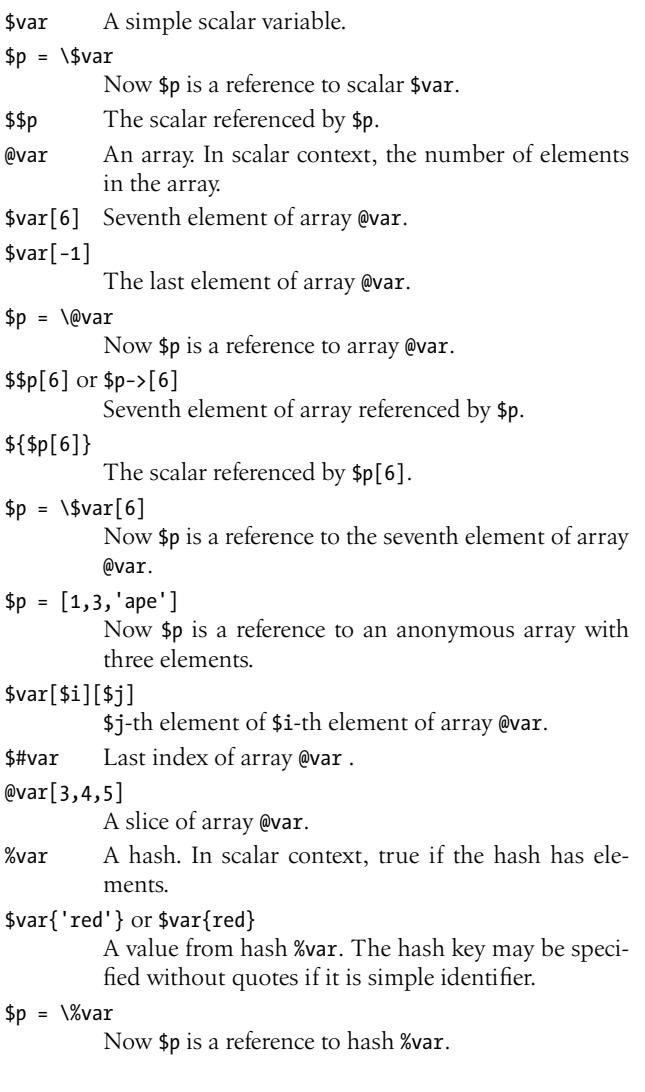

**Variables | 9**

```
$$p{'red'} or $p−>{'red'}
         A value from the hash referenced by $p.
${$p{'red'}}
         The scalar referenced by p{'}red'.
$p = {red \Rightarrow 1, blue \Rightarrow 2, yellow \Rightarrow 3}$Now $p is a reference to an anonymous hash with
          three elements.
@var{'a','b'}
          A slice of %var; same as ($var{'a'},$var{'b'}).
$var{'a'}[1]
         Multidimensional hash.
$var{'a',1, . . . }
          Emulated multidimensional hash (obsolete).
\c = \frac{\text{M}}{\text{M}}Now $c is a reference to subroutine mysub.
sc = sub {...,}Now $c is a reference to an anonymous subroutine.
&$c( args ) or $c−>( args )
         A call to the subroutine via the reference.
$MyPackage::var
          Variable $var from package MyPackage.
          Likewise @MyPackage::ary, and so on.
         Variables that are not part of a package belong to the
         default package main.
$::var The same as $main::var.
%MyPackage::
          The package symbol table.
*var Symbol table entry (typeglob). Refers to everything
          represented by var: $var, @var, %var, and so on.
*x = \sqrt{5y} Makes 5x an alias for 5y.
*x = *y Makes all x aliases for y. Also: *x = "y".
*var{SCALAR} or *{$::{var}}{SCALAR}
         The same as \$var. Likewise, *var{ARRAY} is the same
         as \@var. Also HASH, CODE, FORMAT, GLOB, and IO.
```
**<sup>10 |</sup> Perl Pocket Reference**

<span id="page-18-0"></span>Note that \$var, @var, %var, subroutine var, format var, and filehandle var all share the identifier var, but they are distinct variables.

Instead of the variable identifier, a *block* (see page 14) that returns the right type of reference can be used. For example,  $$ { $x > 0 ? \ \$y[4] : \$z }$ .

y perldata, perlref.

## **Context**

Perl expressions are always evaluated in a context that determines the outcome of the evaluation.

- Boolean A special form of scalar context in which it only matters if the result is true or false. Anything that is undefined or evaluates to an empty string, the number zero, or the string "0" is considered false; everything else is true (including strings like "00").
- List A list value is expected. Acceptable values are literal lists, arrays, and hashes. Slices of arrays, hashes, and lists are also acceptable. A scalar value will be interpreted as a one-argument list.
- Scalar A single scalar value is expected.
- Void No value is expected. If a value is provided, it is discarded.

The following functions relate to context:

#### **scalar** *expr*

Forces scalar context for the expression.

#### **wantarray**

Returns true in list context, false in scalar context, and *undef* in void context.

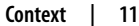

# <span id="page-19-0"></span>**Operators and Precedence**

Perl operators have the following associativity and precedence, listed from highest precedence to lowest. Table cells indicate groups of operators of equal precedence.

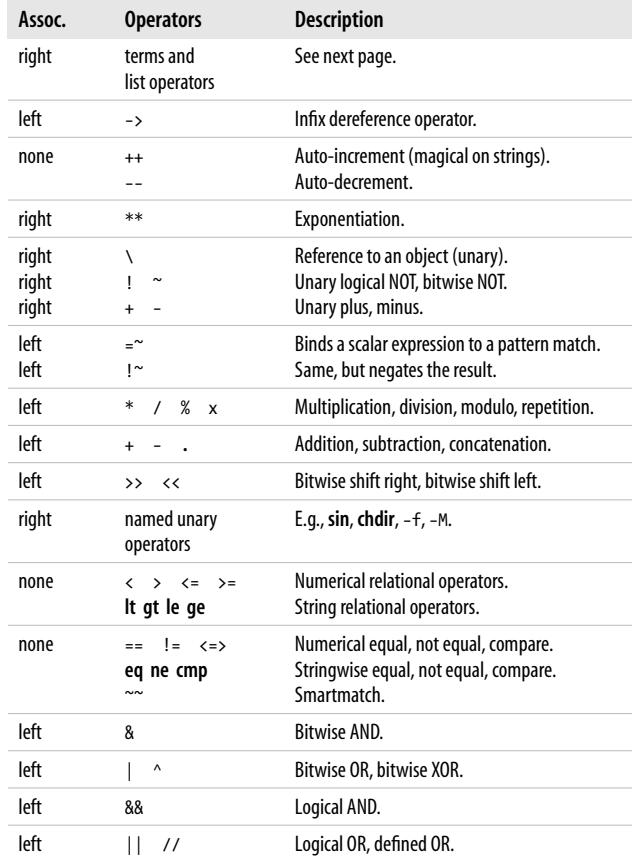

 $\hookrightarrow$ 

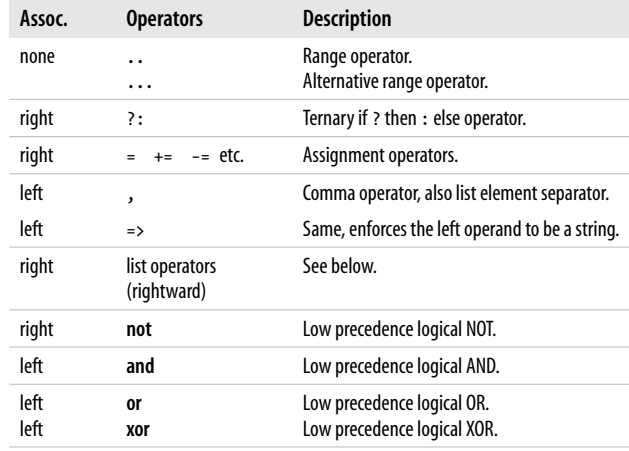

Parentheses can be used to group an expression into a term.

A list consists of expressions, variables, arrays, hashes, slices, or lists, separated by commas. It will always be interpreted as one flat series of values.

Perl functions that can be used as list operators have either very high or very low precedence, depending on whether you look at the left side of the operator or at the right side of the operator. Parentheses can be added around the parameter lists to avoid precedence problems.

The logical operators do not evaluate the right operand if the result is already known after evaluation of the left operand.

Compare operators return  $-1$  (less), 0 (equal), or 1 (greater).

y perlop, perlfunc.

perldoc −f *func* will provide extensive information on the named function.

**Operators and Precedence | 13**

## <span id="page-21-0"></span>**Statements**

A statement is an expression, optionally followed by a modifier, and terminated with a semicolon. Statements can be combined to form a *block* when enclosed in {}. The semicolon may be omitted after the last statement of a block.

Execution of expressions can depend on other expressions using one of the modifiers**if**, **unless**, **for**, **foreach**, **when**, **while**, or **until**, for example:

*expr1* **if** *expr2* ; *expr1* **foreach** *list* ;

The operators  $||, \frac{\lambda}{38}$ , or ?: also allow conditional execution:

*expr1* || *expr2* ; *expr1* ? *expr2* : *expr3* ;

Blocks may be used for conditional execution:

**if** ( *expr* ) *block* [ **elsif** ( *expr* ) *block* . . . ] [ **else** *block* ] **unless** ( *expr* ) *block* [ **else** *block* ]

### **Loop blocks**

[ *label*: ] **while** ( *expr* ) *block* [ **continue** *block* ]

[ *label*: ] **until** ( *expr* ) *block* [ **continue** *block* ]

- [ *label*: ] **for** ( [ *expr* ] ; [ *expr* ] ; [ *expr* ] ) *block*
- [ *label*: ] **foreach** *var*†( *list* ) *block* [ **continue** *block* ]
- [ *label*: ] *block* [ **continue** *block* ]

In **foreach**, the iteration variable (default \$− ) is aliased to each element of the list, so modifying this variable modifies the actual list element.

The keywords **for** and **foreach** can be used interchangeably.

In loop blocks, program flow can be controlled with: **goto** *label*

> Finds the statement labeled with *label* and resumes execution there. *label* may be an expression that evaluates to the name of a label.

**<sup>14 |</sup> Perl Pocket Reference**

<span id="page-22-0"></span>**last** [ *label* ]

Immediately exits the loop. Skips the **continue** block. **next** [ *label* ]

> Executes the **continue** block and starts the next iteration of the loop.

**redo** [ *label* ]

Restarts the loop block without evaluating the conditional again. Skips the **continue** block.

### **When blocks**

**when** blocks can be used within a *topicalizer* to form a switch statement. Topicalizers are **foreach** (or **for**), and **given**:

```
for ( expr ) {
  [ when ( condition ) block . . . ]
  [ default block ]
}
given ( expr ) { . . . }
```
*condition* testing is done using smartmatching, see page 35. The first condition that matches will have its block executed, and control transfers to the end of the topicalizer block. **default** is a **when** that always matches.

In a **when** block, **continue** can be used to transfer control to the next statement instead of skipping to the end of the topicalizer block.

In a **given** block, **break** can be used to force leaving the topicalizer block.

Note that **given** is a relatively new feature and several aspects of its peculiar behavior may change in subsequent Perl releases.

### **Special forms**

**do** *block* **while** *expr* ; **do** *block* **until** *expr* ;

Guaranteed to perform *block* once before testing *expr*.

**Statements | 15**

**do** *block*

Effectively turns *block* into an expression.

The placeholder ... (ellipsis) can be used as a statement to indicate code that is not yet written. It compiles, but throws an exception when executed.

 $B$  perlsyn.

...

# **Packages and Modules**

**import** *module* [ *list* ]

Usually imports subroutines and variables from *module* into the current package. **import** is not a built-in, but an ordinary class method that may be inherited from UNIVERSAL.

**no** *module* [ *list* ]

At compile time, **require**s the module and calls its **unimport** method on *list*. See **use** on the next page.

**package** *namespace* [ *version* ] [ *block* ]

Designates the block as a package with a namespace. Without *block*, applies to the remainder of the current block or file. Sets package variable \$VERSION to *version*, if specified.

**require** *version*

Requires Perl to be at least this version. *version* can be numeric like 5.005 or 5.008001, or a v-string like v5.8.1.

#### **require** *expr*†

If *expr* is numeric, behaves like **require** *version*. Otherwise *expr* must be the name of a file that is included from the Perl library. Does not include more than once, and yields a fatal error if the file does not evaluate to true. If *expr* is a bare word, assumes extension .pm for the name of the file.

**unimport** *module* [ *list* ]

Usually cancels the effects of a previous **import** or **use**. Like **import**, **unimport** is not a built-in, but an ordinary class method.

**use** *version*

**use** *pragma*

See the section *Pragmatic Modules* below.

By convention, pragma names start with a lowercase letter.

**use** *module* [ *version* ] [ *list* ]

At compile time,**require**s the module, optionally verifies the version, and calls its **import** method on *list*. If *list* is (), doesn't call **import**.

Normally used to import a list of variables and subroutines from the named module into the current package.

Module names start with an uppercase letter.

**y** perlmod.

# **Pragmatic Modules**

Pragmatic modules affect the compilation of your program. Pragmatic modules can be activated (imported) with **use** and deactivated with **no**. These are usually lexically scoped.

*version* Requires Perl to be at least this version and enables the **feature** bundle for this version. Requiring 5.12 or newer implicitly enables pragma strict.

*version* can be numeric like 5.005 or 5.008001, or a v-string like 5.8.1 or v5.14. Unfortunately, 5.14 is interpreted as 5.140.

With **no**, requires Perl to be older than the given version and doesn't enable features.

autodie Replaces built-in functions with ones that die upon failure.

attributes

Enables attributes.

**Pragmatic Modules | 17**

#### autouse *module* => *funcs*

Determines that the module will not be loaded until one of the named functions is called.

#### base *classes*

- Establishes an IS-A relationship with the named classes at compile time.
- bigint [ *options* ]
	- Uses the Math::BigInt package to handle all integer calculations transparently.

*options* can be accuracy, precision, trace, ver− sion, and lib. One-letter abbreviations are allowed. Accuracy and precision require a numeric argument, and lib requires the name of a Perl module to handle the calculations.

#### bignum [ *options* ]

Uses the Math:: BigNum package to handle all numeric calculations transparently.

See bigint above for *options*.

bigrat Use the Math::BigNum and Math::BigRat packages to handle all numeric calculations transparently. See bigint above for *options*.

blib [ *dir* ]

Uses the MakeMaker's uninstalled version of a package. *dir* defaults to the current directory. Used for testing of uninstalled packages.

bytes Treats character data as strict 8-bit bytes, as opposed to Unicode UTF-8.

### charnames [ *sets* ]

Enables character names to be expanded in strings using \N escapes.

constant *name* => *value*

Defines *name* to represent a constant value.

diagnostics [ *verbosity* ]

Forces verbose warning diagnostics and suppression of duplicate warnings. If *verbosity* is −verbose, makes it even more verbose.

encoding [ *encoding* ]

encoding *encoding* [ STDIN => *inenc* ] [ STDOUT => *outenc* ]

Sets the script encoding and pushes the *encoding* I/O layer for standard input and standard output. The second form allows you to select the I/O layers explicitly.

encoding::warnings

Issues warnings when a non-ASCII character is implicitly converted into UTF-8.

feature *feature* [ , *feature* ]

Enables features. See the section *Features* on page 2. fields *names*

Implements compile-time verified class fields.

filetest [ *strategy* ]

Changes the way the file test operators (page 47) get their information. Standard strategy is stat, alternative is access.

if *condition* , *module* => *args*

uses a module if a condition holds.

integer Enables integer arithmetic instead of double precision floating point.

less *what*

Requests less of something (unimplemented).

lib *names*

Adds libraries to @INC, or removes them, at compile time.

- locale Uses POSIX locales for built-in operations.
- mro *type* Use method resolution order *type*. Values are dfs (default) and c3.

open Establishes default I/O layers for input and output. ops *operations*

Restricts unsafe operations when compiling.

overload *operator* => *subref*

Overloads Perl operators. *operator*is the operator (as a string), *subref* a reference to the subroutine handling the overloaded operator.

**Pragmatic Modules | 19**

overloading

Lexically disable or enable overloading.

parent *classes*

Establishes an IS-A relationship with the named classes at compile time.

re [ *behaviors* | "/*flags*" ]

Alters regular expression behavior. *behaviors* can be any combination of eval (allows patterns to contain assertions that execute Perl code, even when the pattern contains interpolated variables; see page 39), taint (propagates tainting), debug, and debugcolor (produce debugging info).

*flags* can be used to set default flags for regular expressions.

sigtrap *info*

Enables simple signal handling. *info* is a list of signals, e.g., qw(SEGV TRAP).

sort [ *options* ]

Controls **sort** behavior. *options* can be stable to require stability, − quicksort (or − qsort) to use a quicksort algorithm, and \_mergesort to use a mergesort algorithm.

strict [ *constructs* ]

Restricts unsafe constructs. *constructs* can be any combination of refs (restricts the use of symbolic references), vars (requires all variables to be either predefined by Perl, imported, globally or lexically scoped, or fully qualified), and subs (restricts the use of bareword identifiers that are not subroutines).

#### subs *names*

Predeclares subroutine names so you can use them without parentheses even before they are declared.

threads Enables the use of interpreter-based threads. See the section *Threads* on page 76.

#### threads::shared

Adds data sharing between threads.

**<sup>20 |</sup> Perl Pocket Reference**

utf8 Enables or disables UTF-8 (or UTF-EBCDIC) in source code.

vars *names*

Predeclares variable names, allowing you to use them even if they are not fully qualified under the strict pragma. Obsolete; use **our** (page 63) instead.

version Provides support for version objects.

vmsish [ *features* ]

Controls VMS-specific language features. VMS only. *features* can be any combination of exit (enables VMS-style exit codes), status (allows system commands to deliver VMS-style exit codes to the calling program), and time (makes all times relative to the local time zone).

warnings [ *class* ]

Controls built-in warnings for classes of conditions. warnings::register

Creates a warnings category for the current package.

```
y perlmodlib.
```
## **Subroutines**

Subroutines need a *declaration*, i.e., a specification of how they should be called, and a *definition*, i.e., a specification of what they should do when called.

**sub** *name* [ ( *proto* ) ] [ *attributes* ] ;

Declares *name* as a subroutine, optionally specifying the prototype and attributes. Declaring a subroutine is optional, but allows the subroutine to be called just like Perl's built-in operators.

**sub** [ *name* ] [ ( *proto* ) ] [ *attributes* ] *block* Defines subroutine *name*, with optional prototype and attributes. If the subroutine has been declared with a prototype or attributes, the definition should have the same prototype and attributes. When *name*

**Subroutines | 21**

is omitted, the subroutine is anonymous and the definition returns a reference to the code.

When a subroutine is called, the statements in *block* are executed. Parameters are passed as a flat list of scalars as array @− . The elements of @− are aliases for the scalar parameters. The call returns the value of the last expression evaluated. **wantarray** (page 11) can be used to determine the context in which the subroutine was called.

Subroutines that have an empty prototype and do nothing but return a fixed value are inlined, e.g., sub PI() { 3.1415 }. See also the subsection *Prototypes* on page 24.

*attributes* are introduced with a : (colon). Perl supports the following attributes:

lvalue The subroutine returns a scalar variable that can be assigned to.

method The subroutine is a method.

There are several ways to call a subroutine.

*name* ( [ *parameters* ] )

The most common way. The parameters are passed by reference as array @− .

&*name* ( [ *parameters* ] )

Prototype specifications, if any, are ignored.

&*name* The current @− is passed directly to the subroutine. *name* [ *arguments* ]

> If the subroutine has been declared, or defined, it may be called as a built-in operator, without parentheses.

**caller** [ *expr* ]

Returns a list (*package*, *file*, *line*) for a specific subroutine call. caller returns this information for the current subroutine, With *expr*, returns an extended list; caller(0) for this subroutine, caller(1) for the subroutine that called this subroutine, etc. See the table on the following page. Returns false if no caller.

**<sup>22 |</sup> Perl Pocket Reference**

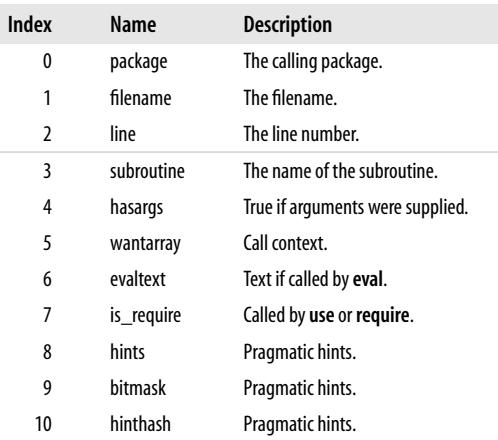

### Elements of the extended result list:

#### **defined** &*name*

Tests whether the named subroutine has been defined (has a body).

#### **do** *name list*

Deprecated form of &*name*.

#### **exists** &*name*

True if the named subroutine has been declared, either with a body or with a forward declaration.

#### **goto** &*name*

Substitutes a call to *name* for the current subroutine. **return** [ *expr* ]

Returns from a subroutine, **eval**, or **do** *file* with the value specified. Without *expr*, returns *undef* in scalar context and an empty list in list context.

### $B$  perlsub, perlmod.

**Subroutines | 23**

### **Prototypes**

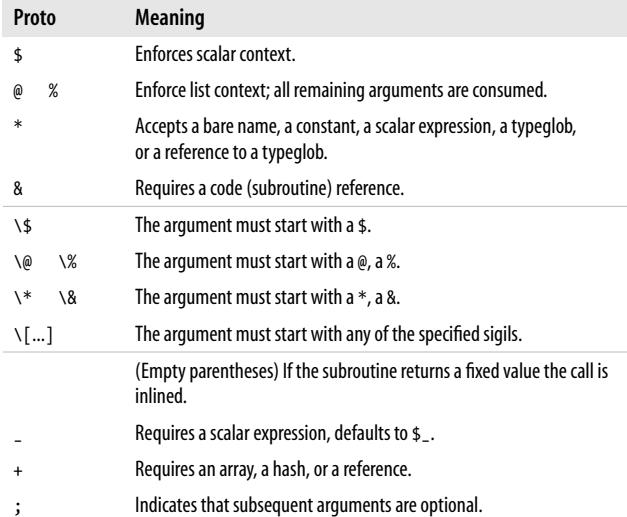

### **prototype** *name*

Returns the prototype for the named function as a string, or *undef* if the function has none. Use CORE::*name* for built-in functions.

y perlsub, perlmod.

# **Special Subroutines**

Special subroutines are user defined, but are called by Perl while processing the program. They can be used to change the order in which parts of a program are executed.

### [ **sub** ] **AUTOLOAD** *block*

The code in *block* is executed when the program calls an undefined subroutine. \$AUTOLOAD contains the

name of the called subroutine, and @− contains the parameters.

#### [ **sub** ] **BEGIN** *block*

The code in *block* is executed immediately when compilation of the block is complete.

### [ **sub** ] **CHECK** *block*

Executed (in reverse order) when the compilation of the program finishes.

#### [ **sub** ] **END** *block*

Executed in reverse order when the Perl interpreter terminates. Inside the **END** blocks, \$? contains the status with which the program is going to **exit**.

### [ **sub** ] **INIT** *block*

Executed immediately before the Perl interpreter starts executing the program.

### [ **sub** ] **UNITCHECK** *block*

Executed (in reverse order) when the compilation of the program unit finishes.

y perlsub, perlmod.

# **Object-Oriented Programming**

An *object* is a referent that knows which class it belongs to.

A *class* is a package that provides methods. If a package fails to provide a method, the base classes as listed in @ISA are searched, depth first.

A *method* is a subroutine that expects an invocant (an object reference or, for static methods, a package name) as the first argument.

**bless** *ref* [ , *classname* ]

Turns the referent *ref* into an object in *classname* (default is the current package). Returns the reference.

*invocant*−>*method* [ ( *parameters* ) ] Calls the named method.

**Object-Oriented Programming | 25**

*method invocant* [ *parameters* ]

Provides an alternative way of calling a method, using the sometimes ambiguous *indirect object* syntax.

See also **ref** (page 63), and the next section.

y perlobj, perlboot, perltoot, perltooc.

# **Special Classes**

The special class UNIVERSAL contains methods that are automatically inherited by all other classes:

**can** *method*

Returns a reference to the method if its invocant has it, *undef* otherwise.

**DOES** *role*

Checks if the object or class performs the given role.

**isa** *class* Returns true if its invocant is *class*, or any class inheriting from *class*.

**VERSION** [ *need* ]

Returns the version of its invocant. Checks the version if *need* is supplied.

These methods can be used as normal functions as well, e.g., UNIVERSAL::isa(\$c,Math::Complex::).

The pseudopackage CORE provides access to all Perl built-in functions, even when they have been overridden.

The pseudopackage SUPER provides access to base class methods without having to specify which class defined that method. This is meaningful only when used inside a method.

## **Arithmetic Functions**

**abs** *expr*†

Returns the absolute value of its operand.

**atan2** *y*, *x*

Returns the arctangent of *y*/*x* in the range  $-\frac{\pi}{2}$  to  $+\frac{\pi}{2}$ .

```
cos expr†
```

```
Returns the cosine of expr (expressed in radians).
```

```
exp expr†
```
Returns *e* to the power of *expr*.

**int** *expr*† Returns the integer portion of *expr*.

**log** *expr*†

Returns the natural logarithm (base *e*) of *expr*.

**rand** [ *expr* ]

Returns a random fractional number between 0 (inclusive) and the value of *expr* (exclusive). If *expr* is omitted, it defaults to 1.

**sin** *expr*†

Returns the sine of *expr* (expressed in radians).

**sqrt** *expr*†

Returns the square root of *expr*.

**srand** [ *expr* ]

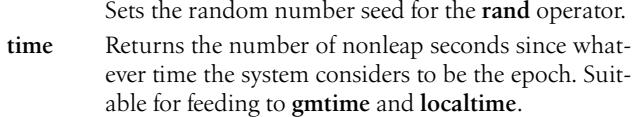

# **Conversion Functions**

**chr** *expr*†

Returns the character represented by the decimal value *expr*.

**gmtime** [ *expr* ]

In list context, converts a time as returned by the **time** function to a nine-element list with the time localized for timezone UTC (GMT).

In scalar context, returns a formatted string.

Without *expr*, uses the current time.

Use the standard module Time::gmtime for by-name access to the elements of the list; see **localtime** on the next page.

**Conversion Functions | 27**

**hex** *expr*†

Returns the decimal value of *expr* interpreted as an hexadecimal string. The string may, but need not, start with 0x. For other conversions, see **oct** below.

#### **localtime** [ *expr* ]

Like **gmtime**, but uses the local time zone.

Use the standard module Time::localtime for byname access to the elements of the list:

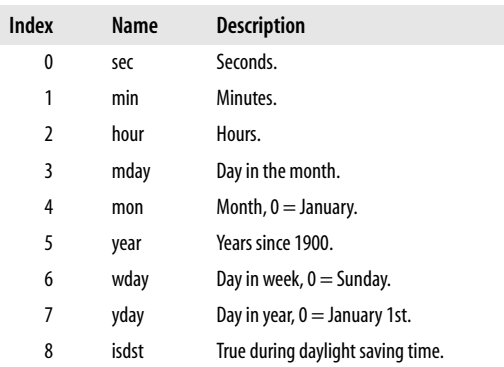

**oct** *expr*†

Returns the decimal value of *expr* interpreted as an octal string. If the string starts off with 0x, it will be interpreted as a hexadecimal string; if it starts off with 0b, it will be interpreted as a binary string.

#### **ord** *expr*†

Returns the ordinal value of the first character of *expr*. **vec** *expr*, *offset*, *bits*

Treats string *expr* as a vector of unsigned integers of *bits* bits each, and yields the decimal value of the element at *offset*. *bits* must be a power of 2 greater than 0. May be assigned to.
# **Structure Conversion**

**pack** *template*, *list*

- Packs the values in *list* into a sequence of bytes, using the specified template. Returns this sequence as a string.
- **unpack** *template*, *expr*†

Unpacks the sequence of bytes in *expr* into a list, using *template*.

*template* is a sequence of characters as follows:

- a / A Byte string, null-/space-padded
- b / B Bit string in ascending/descending order
- c / C Signed/unsigned byte value
- d / D Native double/long double
- f / F Native float/Perl internal float
- $h / H$  Hex string, low/high nybble first
- i / I Signed/unsigned integer value
- 
- j / J Perl internal integer/unsigned<br>1 / L Signed/unsigned long value Signed/unsigned long value
- n / N Short/long in network (big endian) byte order
- p / P Pointer to a null-terminated/fixed-length string
- q / Q Signed/unsigned quad value
- s / S Signed/unsigned short value
- u / U Uuencoded string/Unicode UTF-8 character code
- v / V Short/long in VAX (little endian) byte order
- w A BER compressed integer
- W Unsigned character value
- $x / X$  Null byte (skip forward)/Back up a byte
- **z** Null-terminated string<br>  $\cdot$  / @ Null fill or truncate to a
- Null fill or truncate to absolute/relative position

The size of an integer, as used by i and I, depends on the system architecture. Nybbles, bytes, shorts, longs, and quads are always exactly 4, 8, 16, 32, and 64 bits respectively. Characters s, S, l, and L may be followed by a ! to signify native shorts and longs instead. x and X may be followed by a ! to specify alignment.

Each character, or group of characters between parentheses, may be followed by a decimal number, optionally between

**Structure Conversion | 29**

[ and ], that will be used as a repeat count; an asterisk  $(*)$ specifies all remaining arguments. A template between [ and ] is a repeat count equal to the length of the packed template. < (little-endian) and > (big-endian) can be used to force a specific byte order on a character or group.

Starting the template with U0 forces the result to be Unicode UTF-8, C0 forces bytes. Default is UTF-8.

If a format is preceded with %*n*, **unpack** returns an *n*-bit checksum instead. *n* defaults to 16.

Whitespace may be included in the template for readability, and a # character may be used to introduce comments.

A special case is a numeric character code followed by a slash and a string character code, e.g., C/a. Here the numeric value determines the length of the string item.

q and Q are only available if Perl has been built with 64-bit support. D is only available if Perl has been built to support long doubles.

**y** perlpacktut.

# **String Functions**

**chomp** *list*†

Removes \$/ (page 70) from all elements of the list; returns the (total) number of characters removed.

**chop** *list*†

Chops off the last character on all elements of the list; returns the last chopped character.

**crypt** *plaintext*, *salt*

Encrypts a string (irreversibly).

**eval** *expr*†

Parses and executes *expr* as if it were a Perl program. The value returned is the value of the last expression evaluated. If there is a syntax error or runtime error, *undef* is returned by **eval**, and \$@ is set to the error message. See also **eval** on page 63.

**<sup>30 |</sup> Perl Pocket Reference**

### **index** *str*, *substr* [ , *offset* ]

- Returns the position of *substr* in *str* at or after *offset*. If the substring is not found, returns –1.
- **lc** *expr*† Returns a lowercase version of *expr*. See also \L on page 7.

#### **lcfirst** *expr*†

- Returns *expr* with its first character in lowercase. See also \l on page 7.
- **length** *expr*†
	- Returns the length in characters of *expr*.
- **quotemeta** *expr*†
	- Returns *expr* with all regular expression metacharacters quoted. See also \Q on page 7.
- **rindex** *str*, *substr* [ , *offset* ]

Returns the position of the last *substr* in *str* at or before *offset*. If the substring is not found, returns –1.

**substr** *expr*, *offset* [ , *len* [ , *newtext* ] ]

Extracts a substring of length *len* starting at *offset* out of *expr* and returns it. If *offset* is negative, counts from the end of the string. If *len* is negative, leaves that many characters off the end of the string. Replaces the substring with *newtext* if specified, otherwise, may be assigned to.

- **uc** *expr*† Returns an uppercase version of *expr*. See also \U on page 7.
- **ucfirst** *expr*†

Returns *expr* with its first character titlecased. See also \u on page 7.

# **Array and List Functions**

### **defined** *expr*†

Not specifically an array function, but provides a convenient way to test whether an array element has a defined value.

**Array and List Functions | 31**

### **delete** [ **local** ] *elt*

**delete** [ **local** ] @*array*[*index1*, . . . ]

*elt* must specify an array element like \$*array*[*index*] or *expr*−>[*index*]. Deletes the specified elements from the array. With **local**, the deletion is local to the enclosing block. Returns aliases to the deleted values. Deleting the last elements of an array will shorten the array.

#### **each** @*array*

In list context, returns a two-element list consisting of the index and an alias to the value for the next element of the array. In scalar context, returns only the index. After all values have been returned, an empty list is returned. The next call to **each** after that will start iterating again. A call to **keys** or **values** will reset the iteration.

#### **exists** *elt*

*elt* must specify an array element (see **delete** above). Checks whether the specified array element exists.

## **grep** *expr*, *list*

#### **grep** *block list*

Evaluates *expr* or *block* for each element of the list, locally aliasing \$− to the element. In list context, returns the list of elements from *list* for which *expr* or *block* returned true. In scalar context, returns the number of such elements.

### **join** *expr*, *list*

Returns the string formed by inserting *expr* between all elements of *list* and concatenating the result.

#### **keys** @*array*

In list context, returns a list of all the keys of the array. In scalar context, returns the number of elements.

# **map** *expr*, *list*

**map** *block list*

Evaluates *expr* or *block* for each element of the list, locally aliasing \$− to the element. Returns the list of results.

**<sup>32 |</sup> Perl Pocket Reference**

**pop** [ @*array* ]

Pops off and returns the last value of the array. If @*array* is omitted, pops @− if inside a subroutine; otherwise pops @ARGV.

#### **push** @*array*, *list*

Pushes the values of the list onto the end of the array. Returns the length of the resulting array.

### **reverse** *list*

In list context, returns the list in reverse order. In scalar context, concatenates the list elements and returns the reverse of the resulting string.

#### **scalar** @*array*

Returns the number of elements in the array.

**shift** [ @*array* ]

Shifts the first value of the array off and returns it, shortening the array by 1 and moving everything down. If @*array* is omitted, shifts @− if inside a subroutine; otherwise shifts @ARGV.

## **sort** [ *subroutine* ] *list*

Sorts the *list* and returns the sorted list value. *subroutine*, if specified, must return less than zero, zero, or greater than zero, depending on how the elements of the list are to be ordered.

*subroutine* may be the name of a user-defined routine, a variable containing that name, or a *block*. If the subroutine has been declared with a prototype of (\$\$), the values to be compared are passed as normal parameters; otherwise, they are available to the routine as package global variables \$a and \$b.

**splice** @*array*, *offset* [ , *length* [ , *list* ] ]

Removes the elements of @*array* designated by *offset* and *length*, and replaces them with *list* (if specified). Returns the elements that were removed. If *offset* is negative, counts from the end of the array. If *length* is negative, leaves elements at the end of the array.

**Array and List Functions | 33**

**split** [ *pattern* [ , *expr*† [ , *limit* ] ] ]

Uses *pattern* to split *expr*(a string) into a list of strings, and returns it. If *limit* is a positive number, splits into at most that number of fields. A negative value indicates the maximum number of fields. If *limit* is omitted, or 0, trailing empty fields are not returned. If *pattern* is omitted, splits at the whitespace (after skipping any leading whitespace). If not in list context, returns number of fields and splits to @− .

**unshift** @*array*, *list*

Prepends *list* to the front of the array. Returns the length of the resultant array.

**values** @*array*

Returns a list consisting of aliases to all the values of the array.

**each**, **keys**, **pop**, **push**, **shift**, **splice**, **unshift**, and **values** may take an array reference as the first argument. Experimental.

# **Hash Functions**

**defined** *expr*†

Not specifically a hash function, but provides a convenient way to test whether a hash element has a defined value.

**delete** [ **local** ] *elt*

**delete** [ **local** ] @*hash*{*key1*, *key2*, . . . }

*elt* must specify a hash element like \$*hash*{*key*} or *expr*−>{*key*}. Deletes the specified elements from the hash. With **local**, the deletion is local to the enclosing block. Returns aliases to the deleted values.

**each** %*hash*

In list context, returns a two-element list consisting of the key and an alias to the value for the next element of the hash. In scalar context, returns only the key. After all values have been returned, an empty list is returned. The next call to **each** after that will start

iterating again. A call to **keys** or **values** will reset the iteration.

#### **exists** *elt*

*elt* must specify a hash element (see **delete** on the facing page). Checks whether the specified hash key exists.

#### **keys** %*hash*

In list context, returns a list of all the keys of the named hash. In scalar context, returns the number of elements of the hash. Can be assigned to, to preextend the hash.

#### **scalar** %*hash*

Returns true if there are keys in the hash.

**values** %*hash*

Returns a list consisting of aliases to all the values of the named hash.

**each**, **keys**, and **values** return the elements in an apparently random order but the order is the same for all of them.

**each**, **keys**, and **values** may take an array reference as the first argument. Experimental.

# **Smartmatching**

Note: Smartmatching is a relatively new feature and several aspects of its peculiar behavior may change in subsequent Perl releases.

```
expr1 ~~ expr2
```
Smartmatches *expr2* against *expr1*.

```
when ( expr )
```
In most cases, smartmatches \$− against *expr*.

In other cases, treats *expr* as a boolean expression.

The behavior of a smartmatch depends on what type of thing its arguments are. The behavior is determined by the following table: the first row that applies determines the match behavior (which is thus mostly determined by the type of the right

**Smartmatching | 35**

operand). Note that the smartmatch implicitly dereferences any nonblessed hash or array ref, so the *Hash* and *Array* entries apply in those cases. For blessed references, the *Object* entries apply.

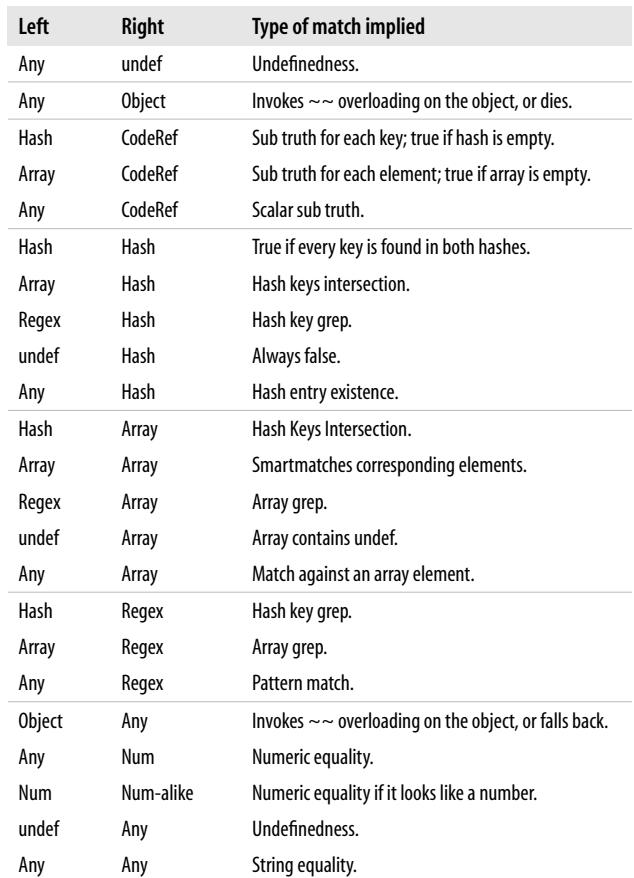

y perlop (under "Smartmatch Operator").

# **Regular Expression Patterns**

The operator **qr** can be used to create patterns.

#### **qr** /*pattern*/ [ *modifiers* ]

Creates a pattern.

Patterns can also be created implicitly when using search and replace functions.

Modifiers can be used as indicated, but also inside of the *pattern* using (?*modifiers*). In this case, modifiers imsx can be switched on and off.

- i searches in a case-insensitive manner.
- m multiline mode: ^ and \$ will match at embedded newline characters.
- o interpolates variables only once.
- p preserves  ${\frac{\sqrt{P}}{P}}$  preserves  ${\frac{\sqrt{P}}{P}}$  preserves  ${\frac{\sqrt{P}}{P}}$ .
- s single-line mode: . will match embedded newline characters.
- x allows for whitespace and comments.
- ^ in (?^ . . . ), uses system defaults d−imsx.

These modifiers are mutually exclusive:

- a forces strict ASCII matching, repeat for stricter ASCII matching.
- d semantics depend on other settings.
- l treats the pattern with locale properties.
- u treats the pattern with full Unicode semantics.

### y perlre, perlretut, perlrequick, perlunicode.

The elements that form the pattern are based on *regular expressions*, but nowadays contain many nonregular extensions.

Basically each character matches itself, unless it is one of the special characters +?.\*^\$()[{|\. The special meaning of these characters can be escaped using a \.

. Matches any character, but not a newline. In singleline mode, matches newlines as well.

**Regular Expression Patterns | 37**

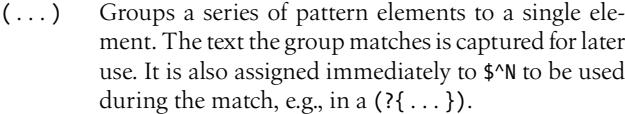

- ^ Matches the beginning of the target. In multiline mode, also matches after every newline character.
- \$ Matches the end of the line, or before a final newline character. In multiline mode, also matches before *every* newline character.
- [...] Denotes a class of characters to match. [^ ... ] negates the class.
- . . . | . . . | . . .
	- Matches the alternatives from left to right, until one succeeds.
- Extended patterns:
- (?# *text* )

Comment.

(? [ *modifier* ] : *pattern* )

Acts like (*pattern*) but does not capture the text it matches. Modifiers i, m, s, and x can be switched off by preceding the letter(s) with a minus sign, e.g., si−xm.

(?= *pattern* )

Zero-width positive look-ahead assertion.

(?! *pattern* )

Zero-width negative look-ahead assertion.

(?<= *pattern* )

- Zero-width positive look-behind assertion. Often it is better and easier to use \K instead.
- (?<! *pattern* )

Zero-width negative look-behind assertion.

(?< *name* > . . . ) or (?'*name*' . . . )

Groups a series of pattern elements. The text the group matches is captured for later use.

<sup>(?|</sup> *pattern* )

Capture groups are numbered from the same starting point in each alternation branch of the pattern.

### (?{ *code* })

Executes Perl code while matching. Always succeeds with zero width. Can be used as the condition in a conditional pattern selection. If not, the result of executing *code* is stored in \$^R.

## (??{ *code* })

Executes Perl code while matching. Interprets the result as a pattern.

(?> *pattern* )

Like (?: *pattern* ), but prevents backtracking inside. (?( *cond* ) *ptrue* [ | *pfalse* ] )

Selects a pattern depending on the condition. *cond* can be the number of a parenthesized subpattern, the <*name*> of a subpattern, one of the zero-width lookahead, look-behind, and evaluate assertions.

R can be used to check for recursion: (R), (R*number*), (R&*name*), and so on.

(?(DEFINE) *pattern* )

The pattern is evaluated but not executed. Can be used to define named subpatterns to be referred to by (?&*name*) constructs.

(? *number* )

Recurses into the pattern of capture group *number*. 0 or R indicates the whole pattern. +1 indicates the next capture group, −1 the previous capture group, and so on.

(?& *name* ) or (?P> *name* )

Recurses into the pattern identified by *name*.

(? *modifier* )

Embedded pattern-match modifier. *modifier* can be one or more of i, m, s, or x. Modifiers can be switched off by preceding the letter(s) with a minus sign, e.g., (?si−xm). A leading ^ reverts to the defaults.

**Regular Expression Patterns | 39**

A special group of patterns can be used to control backtracking. (\*ACCEPT)

Experimental. Terminates match signaling success.

#### (\*COMMIT)

When backtracked into, causes match failure.

```
(*FAIL) (*F)
```
Terminates match signaling failure.

(\* [ MARK ] : [ *name* ] )

Mark a position to be used later by SKIP. See also special variables \$REGMARK and \$REGERROR on page 73.

(\*PRUNE [ :*name* ] )

When backtracked into, terminates match.

(\*SKIP [ :*name* ] )

Similar to PRUNE.

(\*THEN [ :*name* ] )

Similar to PRUNE. When used inside an alternation, skips to the next alternative when backtracked.

Quantified subpatterns match as many times as possible.When followed with a ? they match the minimum number of times. When followed with a + they match the maximum number of times and do not backtrack. These are the quantifiers:

- + Matches the preceding pattern element one or more times.
- ? Matches zero or one times.
- Matches zero or more times.
- {*n*,*m*} Denotes the minimum *n* and maximum *m* match count. {*n*} means exactly *n* times; {*n*,} means at least *n* times.

Patterns are processed as double-quoted strings, so standard string escapes have their usual meaning (see page 6). An exception is \b, which matches word boundaries, except in a character class, where it denotes a backspace again.

A \ escapes any special meaning of nonalphanumeric characters, but it turns most alphanumeric characters into something special:

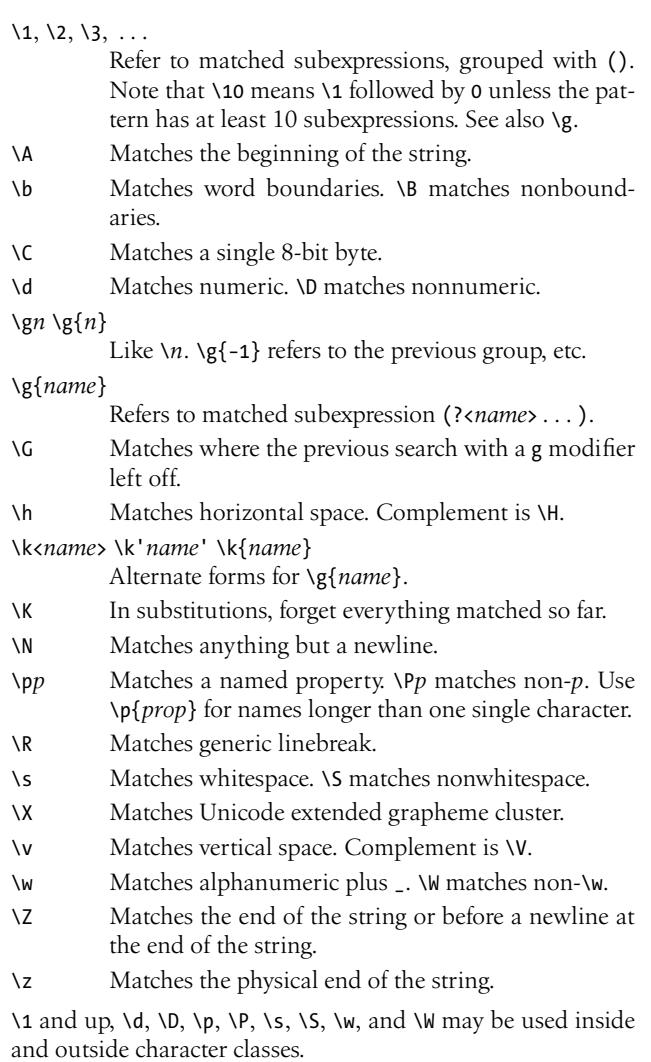

**Regular Expression Patterns | 41**

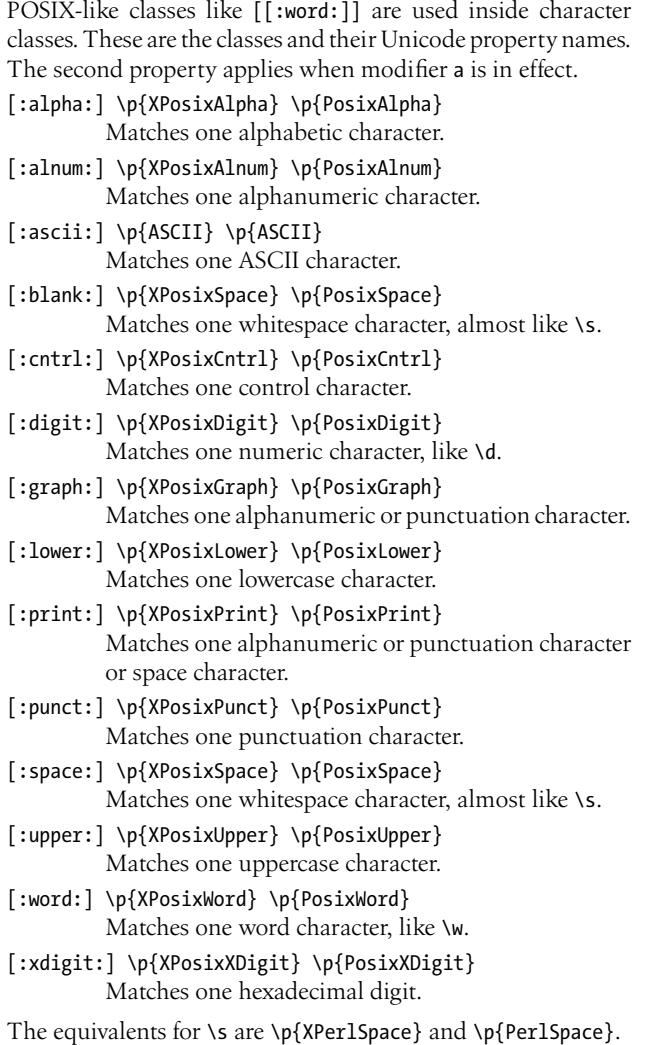

Classes can be negated with a  $\wedge$ , e.g., [: $\wedge$ print:], the named

**42 | Perl Pocket Reference**

properties by using \P, e.g., \P{PosixPrint}.

See also \$1 . . . \$9, \$+, \$`, \$&, \$', \$^R, and \$^N on page 73, @- and @+ on page 74, and %+ and %− on page 75.

y perlre, perlretut, perlrequick, perlunicode.

# **Search and Replace Functions**

[ *expr* =~ ] [ **m** ] /*pattern*/ [ *modifiers* ]

Searches *expr* (default \$− ) for a pattern.

For  $=\infty$ , its negation ! $\sim$  may be used, which is true when =~ would return false, and vice versa.

After a successful match, the following special variables are set:

- \$& The string that matched.
- \$` The string preceding what was matched.
- \$' The string following what was matched.
- \$1 The first parenthesized subexpression that matched, \$2 the second, and so on.
- \$+ The last subexpression that matched.
- @− The start offsets of the match and submatches.
- @+ The corresponding end offsets.
- %+ Named subpatterns that matched.
- %− All named subpatterns.

If used in list context, a list is returned consisting of the subexpressions matched by the parentheses in pattern, i.e., (\$1,\$2,\$3, . . . ).

Optional modifiers include adilmopsux, as described in the previous section. Additional modifiers are:

- c (with g) prepares for continuation.
- g matches as many times as possible.

If *pattern* is empty, the most recent pattern from a previous successful **m**// or **s**/// is used.

With g, the match in scalar context can be used as an iterator. The iterator is reset upon failure, unless c is also supplied.

**Search and Replace Functions | 43**

#### [ *expr* =~ ] **m**?*pattern*? [ *modifiers* ]

This is just like the /*pattern*/ search, except that it matches only once between calls to the **reset** operator.

[ \$*var* =~ ] **s**/*pattern*/*newtext*/ [ *modifiers* ]

Searches the string *var* (default \$− ) for a pattern, and if found, replaces that part with the replacement text. If successful, sets the special variables as described with **m**// and returns the number of substitutions made, or, with modifier r, the modified result. Otherwise, it returns false.

Optional modifiers include adilmopsux as described in the previous section. Additional modifiers are:

- g replaces all occurrences of the pattern.
- e evaluates *newtext* as a Perl expression.
- ee evaluates twice, and so on.
- r does not change *var* but returns the result of the replacement.

If *pattern* is empty, the most recent pattern from a previous successful **m**// or **s**/// is used.

[ \$*var* =~ ] **tr**/*search*/*replacement*/ [ *modifiers* ]

Transliterates all occurrences of the characters found in the search list into the corresponding character in the replacement list. It returns the number of characters replaced, but see modifier r below.

Optional modifiers are:

- c complements the search list.
- d deletes all characters found in the search list that do not have a corresponding character in the replacement list.
- r does not change *var* but returns the result of the replacement.
- s squeezes all sequences of characters that are translated into the same target character into one occurrence of this character.
- [ \$*var* =~ ] **y**/*search*/*replacement*/ [ *modifiers* ] Identical to **tr**.

If the righthand side of the  $=\infty$  or ! $\sim$  is an expression rather than a search pattern, substitution, or transliteration, and its value is not the result of a **qr** operator, it is interpreted as a string and compiled into a search pattern at runtime.

See page 5 for quoting rules and string interpolation.

#### **pos** *scalar*†

Returns the position where the last /g search in *scalar* left off. Alters the location of \G if assigned to.

#### **study** *scalar*†

Intended to optimize series of pattern matches on the contents of a variable. In practice, does nothing.

# **File Operations**

Functions operating on a list of files return the number of files successfully operated upon.

#### **chmod** *list*

Changes the permissions of a list of files. The first element of the list must be the numerical mode. If this is a number, it must be in octal, e.g., 0644. Files can be designated by name and by handle.

#### **chown** *list*

Changes the owner and group of a list of files. The first two elements of the list must be the numerical user ID and group ID. If either is –1, that property is not changed. Files can be designated by name and by handle.

### **link** *oldfile*, *newfile*

Creates a new filename linked to the old file.

#### **lstat** *file*†

Like **stat**, but if the last component of the filename is a symbolic link, **stat**s the link instead of the file it links to. *file* can be an expression evaluating to a filename, or <sup>−</sup> to refer to the last file test −l operation or **lstat** call.

**File Operations | 45**

**mkdir** *expr*† [ , *perm* ]

Creates a directory with permissions specified by *perm* and modified by the current umask. If *perm* is a number, it must be an octal number. Default value for *perm* is 0777. See also **umask** on page 60.

#### **readlink** *expr*†

Returns the name of the file pointed to by the symbolic link designated by *expr*.

**rename** *oldname*, *newname*

Changes the name of a file.

**rmdir** *expr*†

Deletes the directory if it is empty.

**stat** *file*† Returns a 13-element list with file information. *file* can be a filehandle, an expression evaluating to a filename, or <sup>−</sup> to refer to the last file test operation or **stat** call. Returns an empty list if the **stat** fails.

> Use the standard module File::stat for by-name access to the elements of the list:

| Index | Name    | <b>Description</b>               |
|-------|---------|----------------------------------|
| 0     | dev     | Device code.                     |
| 1     | ino     | Inode number.                    |
| 2     | mode    | Type and access flags.           |
| 3     | nlink   | Number of hard links.            |
| 4     | uid     | User ID of owner.                |
| 5     | qid     | Group ID of owner.               |
| 6     | rdev    | Device type.                     |
| 7     | size    | Size, in bytes.                  |
| 8     | atime   | Timestamp of last access.        |
| 9     | mtime   | Timestamp of last modification.  |
| 10    | ctime   | Timestamp of last status change. |
| 11    | blksize | File system block size.          |
| 12    | blocks  | Size, in blocks.                 |

**<sup>46</sup> | Perl Pocket Reference**

**symlink** *oldfile*, *newfile*

Creates a new filename symbolically linked to the old filename.

**truncate** *file*, *size*

Truncates *file* to *size*. *file* may be a filename or a filehandle.

**unlink** *list*†

Deletes a list of files.

#### **utime** *list*

Changes the access and modification times. The first two elements of the list must be the numerical access and modification times. When both elements are *undef*, the current time is used.

The inode change time will be set to the current time.

# **File Test Operators**

These unary operators take one argument, either a filename or a filehandle, and test the associated file to see if something is true about it. If the argument is omitted, they test \$− (except for −t, which tests STDIN). If the special argument <sup>−</sup> (underscore) is passed, they use the information from the preceding test or **stat** call. File test operators can be stacked, e.g., −r −w −x *file*.

See also the filetest pragma on page 19.

- −r −w −x File is readable/writable/executable by effective uid/gid.
- −R −W −X File is readable/writable/executable by real uid/gid.
- −o −O File is owned by effective/real uid.
- −e −z File exists/has zero size.
- −s File exists and has nonzero size. Returns the size.
- −f −d File is a plain file/a directory.
- −l −S −p File is a symbolic link/a socket/a named pipe (FIFO).
- −b −c File is a block/character special file.
- −u −g −k File has setuid/setgid/sticky bit set.
- −t Filehandle (default STDIN) is opened to a tty.

**File Test Operators | 47**

- −T −B File is a text/nontext (binary) file. These tests return true on an empty file, or a file at EOF when testing a filehandle.
- −M −A −C Returns the modification/access/inode-change time of the file. The value is relative to the time the program started and expressed in fractional days. See also \$^T on page 72.

# **Input and Output**

In input/output operations, *filehandle* may be a filehandle as opened by the **open** operator, a predefined filehandle (e.g., STDOUT), or a scalar variable that evaluates to a reference to or the name of a filehandle to be used.

### <*filehandle*>

In scalar context, reads a single record, usually a line, from the file opened on *filehandle*. In list context, reads the rest of the file.

 $\sim$ 

<ARGV> Reads from the input stream formed by the files specified in @ARGV, or standard input if no arguments were supplied.

**binmode** *filehandle* [ , *layers* ]

Arranges for the file opened on *filehandle* to be read or written using the specified I/O layers (default: :raw). For a list of standard I/O layers, see page 54.

**close** [ *filehandle* ]

Closes the filehandle. Resets \$. if it was an input file. If *filehandle* is omitted, closes the currently selected filehandle.

**dbmclose** %*hash*

Closes the file associated with the hash. Superseded by **untie**, see page 64.

**dbmopen** %*hash*, *dbmname*, *mode*

Opens a dbm file and associates it with the hash. Superseded by **tie**, see page 64.

#### **eof** *filehandle*

Returns true if the next read will return EOF (end of file) or if the file is not open.

- **eof** Returns the EOF status for the last file read.
- **eof**() Indicates EOF on the pseudofile formed of the files listed on the command line.

**fcntl** *filehandle*, *function*, \$*var*

Calls system-dependent file control functions.

### **fileno** *filehandle*

Returns the file descriptor for a given (open) file.

**flock** *filehandle*, *operation*

Calls a system-dependent locking routine on the file. *operation* is formed by adding one or more values or LOCK− constants from the table on page 54.

**getc** [ *filehandle* ]

Returns the next character from the file, or an empty string on end of file. If *filehandle* is omitted, reads from STDIN.

### **ioctl** *filehandle*, *function*, \$*var*

Calls system-dependent I/O control functions.

**open** *filehandle* [ , *modeandname* ]

**open** *filehandle*, *mode*, *name* [ , . . . ]

Opens a file and associates it with *filehandle*. If *filehandle* is an uninitialized scalar variable, a new, unique filehandle is automatically created.

*modeandname* must contain the name of the file, prefixed with the mode with which to open it. If *modeandname* is not provided, a global (package) variable with the same name as *filehandle* must provide the mode and name.

See page 52 for general open modes.

In *modeandname*, - may be used to designate standard input or output. Whitespace is allowed, and as a consequence, this form of **open** cannot easily be used to open files with names that start or end with whitespace.

**Input and Output | 49**

The form with three or more arguments allows more control over the open mode and file name.

If *name* is **undef**, an anonymous temporary file is opened. If *name* is a reference to a scalar, the contents of the scalar are read from or written to.

*mode* may have a list of I/O layers (page 54) appended that will be applied to the handle.

**pipe** *readhandle*, *writehandle*

Creates a pair of connected pipes. If either handle is an uninitialized scalar variable, a new, unique filehandle is automatically created.

**print** [ *filehandle* ] *list*†

Prints the elements of *list*, converting them to strings if needed. If *filehandle* is omitted, prints to the currently selected output handle.

**printf** [ *filehandle* ] *list*†

Equivalent to **print** *filehandle* **sprintf** *list*.

**read** *filehandle*, \$*var*, *length* [ , *offset* ]

Reads *length* characters from the file into the variable at *offset*. Returns the number of characters actually read, 0 on EOF, and *undef* on failure.

### **readline** *expr*†

Internal function that implements the < > operator.

**readpipe** *expr*†

Internal function that implements the **qx** operator. *expr* is executed as a system command.

**say** [ *filehandle* ] *list*†

Just like **print**, but implicitly appends a newline.

**seek** *filehandle*, *position*, *whence*

Arbitrarily positions the file on a byte position. *whence* can be one of the values or SEEK− constants from the table on page 53.

**select** [ *filehandle* ]

Sets the current default filehandle for output operations if *filehandle* is supplied. Returns the currently selected filehandle.

**select** *rbits*, *wbits*, *nbits*, *timeout*

Performs a *select* syscall with the same parameters.

**sprintf** *format*, *list*

Returns a string resulting from formatting a (possibly empty) list of values. See the section *Formatted Printing* on page 54 for a complete list of format conversions. See the section *Formats* on page 56 for an alternative way to obtain formatted output.

**sysopen** *filehandle*, *path*, *mode* [ , *perms* ]

Performs an *open* syscall. The possible values and flag bits of *mode* and *perms* are system-dependent; they are available via the standard module Fcntl. If *filehandle* is an uninitialized scalar variable, a new, unique filehandle is automatically created.

*mode* is formed by adding one or more values or **0**\_ constants from the table on page 53.

**sysread** *filehandle*, \$*var*, *length* [ , *offset* ]

Reads *length* characters into \$*var* at *offset*. Returns the number of characters actually read, 0 on EOF, and *undef* on failure.

**sysseek** *filehandle*, *position*, *whence*

Arbitrarily positions the file on a byte position, for use with **sysread** and **syswrite**. *whence* can be one of the values or SEEK− constants from the table on page 53.

**syswrite** *filehandle*, *scalar* [ , *length* [ , *offset* ] ]

Writes *length* characters from *scalar* at *offset*. Returns the number of characters actually written, or *undef* if there was an error.

**tell** [ *filehandle* ]

Returns the current byte position for the file. If *filehandle* is omitted, assumes the file last read.

**Input and Output | 51**

## **Open Modes**

The following modes are valid for all forms of **open**:

- < Input only. This is the default when the mode is empty.
- > Output only. The file is created or truncated if necessary.
- >> Open the file in append mode. The file is created if necessary.
- +< Read/write update access.
- +> Write/read update access.
- +>> Read/append access.

These modes may be followed by & to duplicate an already opened filehandle or, if numeric, file descriptor. Use &= with a numeric argument to create an alias to the already opened file descriptor.

Modes for the two-argument **open** include:

- | Opens a pipe to read from or write to a command.
- |− Forks, with the file connected to the standard input of the child.
- −| Forks, with the file connected to the standard output of the child.

Modes for the three-argument **open** include:

- |− Opens a pipe to write to a command.
- −| Opens a pipe to read from a command.

**y** perlopentut.

## **Common constants**

Several input/output related constants can be imported from the standard module Fcntl.

Constants related to **open** and **sysopen** are imported by default. For some constants, the widely accepted values are shown in octal.

| Value | Name        | <b>Description</b>                            |
|-------|-------------|-----------------------------------------------|
| 00000 | O_RDONLY    | Read-only access.                             |
| 00001 | O_WRONLY    | Write-only access.                            |
| 00002 | O_RDWR      | Read and write access.                        |
| 00100 | O CREAT     | Create the file if nonexistent.               |
| 00200 | O EXCL      | Fail if the file already exists.              |
| 02000 | O APPEND    | Append data to the end of the file.           |
| 01000 | O TRUNC     | Truncate the file.                            |
|       | O NONBLOCK  | Nonblocking input/output.                     |
|       | O NDELAY    | Same as O NONBLOCK.                           |
|       | O_SYNC      | Synchronous input/output.                     |
|       | O_EXLOCK    | Lock exclusive.                               |
|       | O SHLOCK    | Lock shared.                                  |
|       | O DIRECTORY | File must be a directory.                     |
|       | O NOFOLLOW  | Do not follow symlinks.                       |
|       | O BINARY    | Use binary mode for input/output.             |
|       | O LARGEFILE | Allow file to be larger than 4 GB.            |
|       | O NOCTTY    | Terminal will not become the controlling tty. |

Constants related to **seek** and **sysseek** must be imported explictly by specifying :seek in the import list of Fcntl.

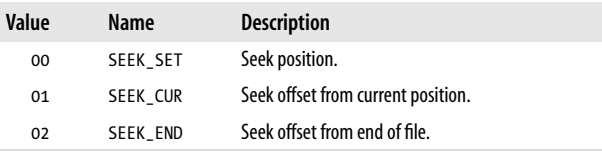

**Input and Output | 53**

Constants related to **flock** must be imported explictly by specifying :flock in the import list of Fcntl.

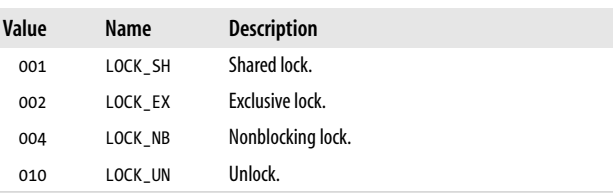

# **Standard I/O Layers**

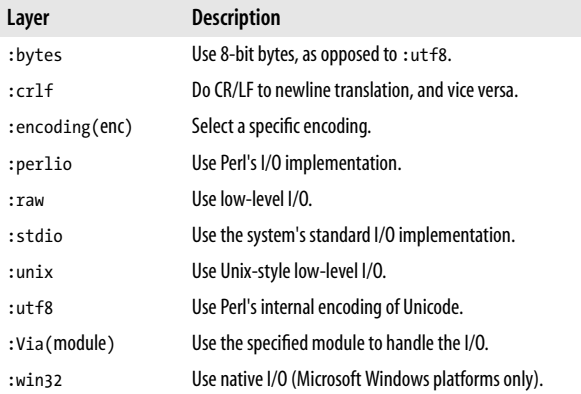

y PerlIO, perlrun (under "ENVIRONMENT/PERLIO").

# **Formatted Printing**

**printf** and **sprintf** format a list of values according to a format string that may use the following conversions:

- %% A percent sign.
- %b An unsigned integer (binary).

- %c The character corresponding to the ordinal value.
- A signed integer.
- %e A floating-point number (scientific notation).
- A floating-point number (fixed decimal notation).
- %g A floating-point number (%e or %f notation).
- %i A synonym for %d.
- %n The number of characters formatted so far is stored into the corresponding variable in the parameter list. %o An unsigned integer (octal).
- %p A pointer (address in hexadecimal).
- 
- %s A string.<br>%u An unsig An unsigned integer (decimal).
- %x An unsigned integer (hexadecimal).
- Like %b, but using an uppercase B.
- %D An obsolete synonym for %ld.
- %E Like %e, but using an uppercase E.
- %F An obsolete synonym for %f.
- %G Like %g, but with an uppercase E (if applicable).
- %O An obsolete synonym for %lo.
- %U An obsolete synonym for %lu.
- %X Like %x, but using uppercase letters.

The following flags can be put between the % and the conversion letter:

- *space* Prefix a positive number with a space.
- + Prefix a positive number with a plus sign.
- Left-align within the field.
- 0 Use zeros instead of spaces to right-align.
- # With o, b, x, and X: prefix a nonzero number with 0, 0b, 0x, or 0X.
- *number* Minimum field width.
- .*number* For a floating-point number, the number of digits after the decimal point. For a string, the maximum length. For an integer, the minimum width. The integer will be right-aligned, padded with zeros.
- h Interpret integer as C type short or unsigned short.
- hh Interpret integer as C type char.
- j Interpret integer as C99 type intmax\_t.

**Formatted Printing | 55**

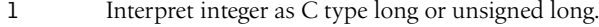

- ll, L, q Interpret integer as C type quad (64-bit).
- t Interpret integer as C type ptrdiff\_t.
- $v$  Print string as series of ordinals. Use with d, o, b, x, or X.
- V Interpret integer according to Perl's type.
- z Interpret integer as C type size\_t.

An asterisk (\*) may be used instead of a number; the value of the next item in the list will be used. With %\*v, the next item in the list will be used to separate the values.

Parameter ordering can be obtained by inserting *n*\$ directly after a % or \*. This conversion will then use the *n*th argument.

See the section *Formats* below for an alternative way to obtain formatted output.

# **Formats**

**formline** *picture*, *list*

Formats *list* according to *picture* and accumulates the result into \$^A.

**write** [ *filehandle* ]

Writes a formatted record to the specified file, using the format associated with that file. If *filehandle* is omitted, the currently selected one is taken.

Formats are defined as follows:

**format** [ *name* ] = *formlist* .

*formlist* is a sequence of lines, each of which is either a comment line (# in the first column), a picture line, or an argument line. A picture line contains descriptions of fields. It can also contain other text that will be output as given. Argument lines contain lists of values that are output in the format and order of the preceding picture line.

*name* defaults to STDOUT if omitted.

To associate a format with the current output stream, assign its name to the special variable \$~. A format to handle page breaks can be assigned to \$^. To force a page break on the next **write**, set \$− to zero.

Picture fields are:

- @<<< Left-adjusted field. Repeat the < to denote the desired width.
- @>>> Right-adjusted field.
- @||| Centered field.
- @##.## Numeric format with implied decimal point.
- @0#.## Same, padded with leading zeros if necessary. @\* Multiline field.

Use  $\wedge$  instead of @ for multiline block filling.

Use  $\sim$  in a picture line to suppress unwanted empty lines.

Use ~~ in a picture line to have this format line repeated until it would yield a completely blank line. Use with ^ fields to have them repeated until exhausted.

See also \$^, \$~, \$^A, \$%, \$:, \$^L, \$-, and \$= in the section *Special Variables* on page 70.

**Z** perlform.

# **Directory Reading Routines**

#### **closedir** *dirhandle*

Closes a directory opened by **opendir**.

- **opendir** *dirhandle*, *dirname*
	- Opens a directory on the handle specified. If *dirhandle* is an uninitialized scalar variable, a new, unique handle is automatically created.

**readdir** *dirhandle*

In scalar context, returns the next entry from the directory or *undef* if none remains. The entry is the name component within the directory, not the full name.

**Directory Reading Routines | 57**

In list context, returns a list of all remaining entries from the directory.

### **rewinddir** *dirhandle*

Prepares for reading the first entry again.

**seekdir** *dirhandle*, *pos*

Sets the position for **readdir** on the directory. *pos* should be a file offset as returned by **telldir**.

**telldir** *dirhandle*

Returns the position in the directory.

# **System Interaction**

### **alarm** *expr*†

Schedules a SIGALRM signal to be delivered after *expr* seconds. If *expr* is zero, cancels a pending timer.

**chdir** [ *expr* ]

Changes the working directory. *expr* can be a file name or a handle. Uses \$ENV{HOME} or \$ENV{LOGNAME} if *expr* is omitted.

**chroot** *filename*†

Changes the root directory for the process and any future children.

**die** [ *list* ]

Prints the value of *list* to STDERR and exits with value \$!(if nonzero), or (\$?>> 8) (if nonzero), or 255. *list* defaults to the text "Died".

Included in the message are the name and line number of the program and the current line of input read. This information is suppressed if the last character of the last element of *list* is a newline.

Inside an **eval**, the error message is stuffed into \$@, and the **eval** is terminated returning *undef*. This makes **die** and **eval** the way to raise and catch exceptions.

**<sup>58 |</sup> Perl Pocket Reference**

**exec** [ *program* ] *list*

Executes the system command in *list*; does not return. *program* can be used to explictly designate the program to execute the command.

**exit** [ *expr* ]

Exits immediately with the value of *expr*, which defaults to zero. Calls **END** routines and object destructors before exiting.

- **fork** Does a *fork* syscall. Returns the process ID of the child to the parent process (or *undef* on failure) and zero to the child process.
- **getlogin** Returns the current login name as known by the system. If it returns false, use **getpwuid**.
- **getpgrp** [ *pid* ]
	- Returns the process group for process *pid*. If *pid* is zero, or omitted, uses the current process.
- **getppid** Returns the process ID of the parent process.

**getpriority** *which*, *who*

Returns the current priority for a process, process group, or user. Use getpriority 0,0 to designate the current process.

**glob** *expr*†

Returns a list of filenames that match the C-shell pattern(s) in *expr*. <*pattern*> is a discouraged shorthand for glob("*pattern*").

Use File::Glob for more detailed globbing control.

**kill** *list* Sends a signal to a list of processes. The first element of the list must be the signal to send, either numerically (e.g., 1), or its name as a string (e.g., HUP). Negative signals affect process groups instead of processes.

**setpgrp** *pid*, *pgrp*

Sets the process group for the *pid*. If *pid* is zero, affects the current process.

**setpriority** *which*, *who*, *priority* Sets the priority for a process, process group, or a user.

**System Interaction | 59**

**sleep** [ *expr* ]

Causes the program to sleep for *expr* seconds, or forever if *expr* is omitted. Returns the number of seconds actually slept.

#### **syscall** *list*

Calls the syscall specified in the first element of the list, passing the rest of the list as arguments to the call. Returns –1 (and sets \$!) on error.

**system** [ *program* ] *list*

Like **exec**, except that a fork is performed first, and the parent process waits for the child process to complete. During the wait, the signals SIGINT and SIGQUIT are passed to the child process.

Returns the exit status of the child process. Zero indicates success, not failure.

*program* can be used to explicitly designate the program to execute the command.

**times** Returns a four-element list (user, system, cuser, csystem) giving the user and system times, in seconds, for this process and the children of this process.

**umask** [ *expr* ]

Sets the umask for the process and returns the old one. If *expr* is a number, it must be an octal number. If *expr*is omitted, **umask** does not change the current umask value.

**wait** Waits for a child process to terminate and returns the process ID of the deceased process (–1 if none). The status is returned in \$?.

### **waitpid** *pid*, *flags*

Performs the same function as the corresponding syscall. Returns 1 when process *pid* is dead, –1 if nonexistent.

#### **warn** [ *list* ]

Prints the *list* on STDERR like **die**, but doesn't exit. *list* defaults to "Warning: something's wrong". Includes program info as with **die**.

**<sup>60 |</sup> Perl Pocket Reference**

# **Networking**

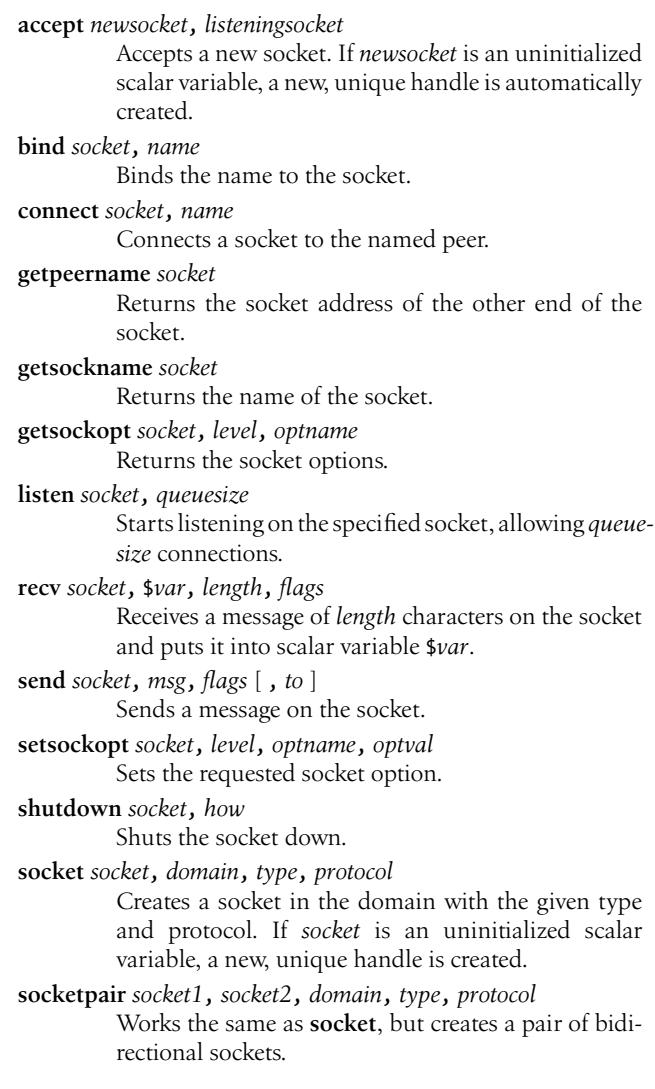

**Networking | 61**

# **System V IPC**

```
use the standard module IPC::SysV to access the message- and
semaphore-specific operation names.
msgctl id, cmd, args
          Calls msgctl. If cmd is IPC−
STAT then args must be a
         scalar variable.
msgget key, flags
         Creates a message queue for key. Returns the message
         queue identifier.
msgrcv id, $var, size, type, flags
         Receives a message from queue id into $var.
msgsnd id, msg, flags
         Sends msg to queue id.
semctl id, semnum, cmd, arg
          Calls semctl. If cmd is IPC−
STAT or GETALL then arg
         must be a scalar variable.
semget key, nsems, size, flags
         Creates a set of semaphores for key. Returns the mes-
         sage semaphore identifier.
semop key, . . .
         Performs semaphore operations.
shmctl id, cmd, arg
          Calls shmctl. If cmd is IPC−
STAT then arg must be a
         scalar variable.
shmget key, size, flags
         Creates shared memory. Returns the shared memory
         segment identifier.
shmread id, $var, pos, size
         Reads at most size bytes of the contents of shared
         memory segment id starting at offset pos into $var.
shmwrite id, string, pos, size
          Writes at most size bytes of string into the contents of
         shared memory segment id at offset pos.
g perlipc.
```
# **Miscellaneous**

#### **defined** *expr*†

Tests whether the scalar expression has an actual value.

**do** { *expr* ; . . . }

Executes the block and returns the value of the last expression. See also the section *Statements* on page 14.

#### **do** *filename*

Executes *filename* as a Perl script. See also **require** on page 16.

**eval** { *expr* ; . . . }

Executes the code between { and }. Traps runtime errors as described with **eval**(*expr*) on page 30.

**local** [ **our** ] *variable*

Gives a temporary value to the named package variable, which lasts until the enclosing block, file, or **eval** exits. *variable* may be a scalar, an array, a hash, or an element (or slice) of an array or hash.

**my** *varlist*

*varlist* is a variable, or parenthesized list of variables. Creates a scope for the variables lexically local to the enclosing block, file, or **eval**.

**my** [ *class* ] *varlist* [ *attributes* ]

Experimental. Built-in attribute is :shared. Module Attribute::Handlers can be used to define additional attributes.

### **our** *varlist*

Declares the variables to be a valid global within the enclosing block, file, or **eval**.

**our** [ *class* ] *varlist* [ *attributes* ]

Experimental. Built-in attributes are :shared and :unique. Module Attribute::Handlers can be used to define additional attributes.

**ref** *expr*†

Returns the referent type if *expr*is a reference. Returns the package name if *expr* has been blessed into a

**Miscellaneous | 63**

```
package.
```

```
reset [ expr ]
```
*expr* is a string of single letters. All variables in the current package beginning with one of those letters are reset to their pristine state. If *expr* is omitted, resets ?? searches so that they work again.

#### **state** *varlist*

Like **my**, but does not reinitialize the variables upon reentry of the enclosing block.

**state** [ *class* ] *varlist* [ *attributes* ]

Experimental extension of **state** *varlist*.

**undef** [ *lvalue* ]

Undefines the *lvalue*. Always returns *undef*.

# **Tying Variables**

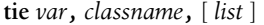

Ties a variable to a class that will handle it. *list* is passed to the class constructor.

**tied** *var* Returns a reference to the object underlying *var*, or *undef* if *var* is not tied to a class.

#### **untie** *var*

Breaks the binding between the variable and the class. Calls an UNTIE method if provided.

A class implementing a tied scalar should define the methods TIESCALAR, DESTROY, FETCH, and STORE.

A class implementing a tied ordinary array should define the methods TIEARRAY, CLEAR, DESTROY, EXTEND, FETCHSIZE, FETCH, POP, PUSH, SHIFT, SPLICE, STORESIZE, STORE, and UNSHIFT.

A class implementing a tied hash should define the methods TIEHASH, CLEAR, DELETE, DESTROY, EXISTS, FETCH, FIRSTKEY, NEXTKEY, SCALAR, and STORE.

A class implementing a tied filehandle should define the methods TIEHANDLE, CLOSE, DESTROY, GETC, PRINTF, PRINT, READLINE, READ, and WRITE.

**<sup>64 |</sup> Perl Pocket Reference**
<span id="page-72-0"></span>Several base classes to implement tied variables are available in the standard libraries: Tie::Array, Tie::Handle, Tie::Hash, Tie::RefHash, and Tie::Scalar.

*g* perltie.

# **Information from System Databases**

# **Information About Users**

In list context, each of these routines returns a list of values. Use the standard module User::pwent for by-name access to the elements of the list:

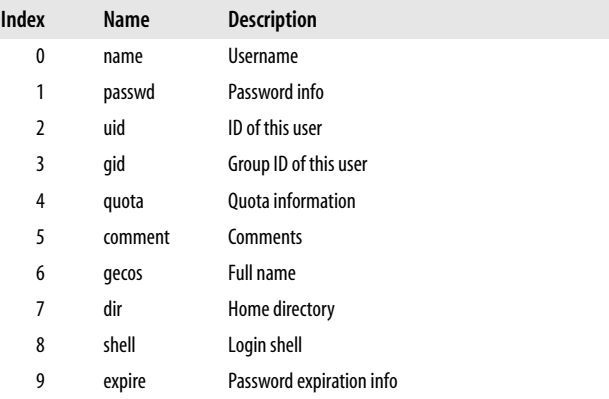

#### **endpwent**

Ends lookup processing.

#### **getpwent**

Gets next user information. In scalar context, returns the username.

#### **getpwnam** *name*

Gets information by name. In scalar context, returns the user ID.

**Information from System Databases | 65**

<span id="page-73-0"></span>**getpwuid** *uid*

Gets information by user ID.

In scalar context, returns the username.

**setpwent**

Resets lookup processing.

# **Information About Groups**

In list context, each of these routines returns a list of values. Use the standard module User::grent for by-name access to the elements of the list:

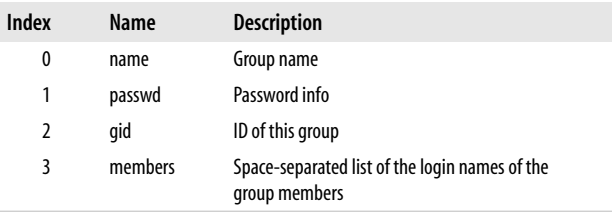

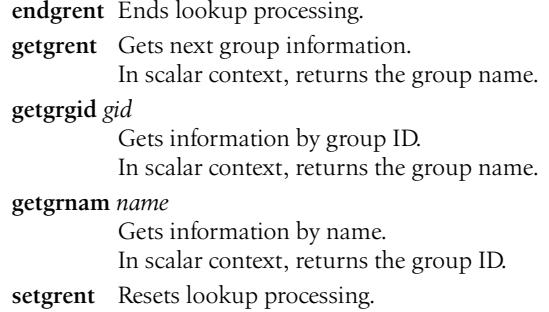

# **Information About Networks**

In list context, each of these routines returns a list of values. Use the standard module Net::netent for by-name access:

<span id="page-74-0"></span>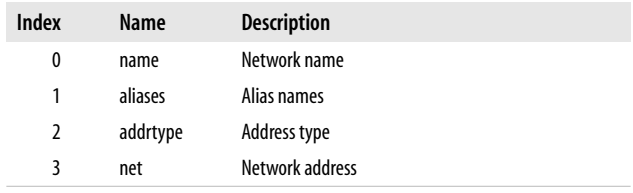

#### **endnetent**

Ends lookup processing.

**getnetbyaddr** *addr*, *type*

Gets information by address and type.

In scalar context, returns the network name.

#### **getnetbyname** *name*

Gets information by network name. In scalar context, returns the network number.

#### **getnetent**

Gets next network information. In scalar context, returns the network name.

**setnetent** *stayopen*

Resets lookup processing.

## **Information About Network Hosts**

In list context, each of these routines returns a list of values. Use the standard module Net::hostent for by-name access to the elements of the list:

| Index          | Name     | <b>Description</b>    |
|----------------|----------|-----------------------|
| 0              | name     | Host name             |
| 1              | aliases  | Alias names           |
| $\overline{2}$ | addrtype | Address type          |
| 3              | length   | Length of address     |
| 4              | addr     | Address, or addresses |
|                |          |                       |

**Information from System Databases | 67**

<span id="page-75-0"></span>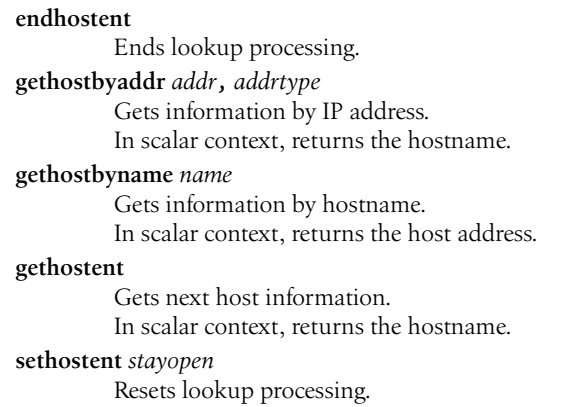

## **Information About Network Services**

In list context, each of these routines returns a list of values. Use the standard module Net::servent for by-name access to the elements of the list:

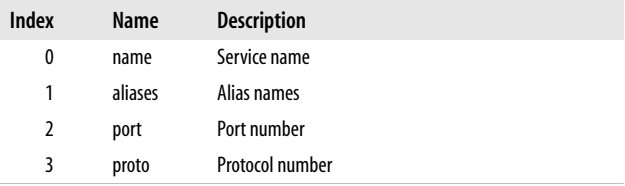

#### **endservent**

Ends lookup processing.

**getservbyname** *name*, *protocol*

Gets information by service name for the protocol. In scalar context, returns the service (port) number.

**getservbyport** *port*, *protocol*

Gets information by service port for the protocol. In scalar context, returns the service name.

#### <span id="page-76-0"></span>**getservent**

Gets next service information.

In scalar context, returns the service name.

**setservent** *stayopen*

Resets lookup processing.

## **Information About Network Protocols**

In list context, each of these routines returns a list of values. Use the standard module Net::protoent for by-name access to the elements of the list:

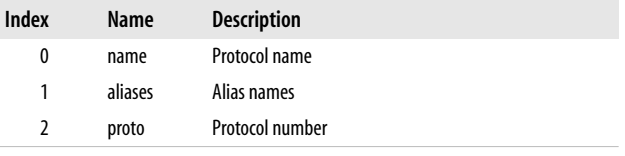

#### **endprotoent**

Ends lookup processing.

#### **getprotobyname** *name*

Gets information by protocol name.

In scalar context, returns the protocol number.

### **getprotobynumber** *number*

Gets information by protocol number.

In scalar context, returns the name of the protocol.

#### **getprotoent**

Gets next protocol information.

In scalar context, returns the name of the protocol.

### **setprotoent** *stayopen*

Resets lookup processing.

**Information from System Databases | 69**

# <span id="page-77-0"></span>**Special Variables**

The alternative names for special variables are provided by the standard module English.

The following variables are global and should be localized in subroutines:

- \$− Alternative: \$ARG.
	- The default argument for many functions and operations.
- \$. Alternatives: \$INPUT\_LINE\_NUMBER, \$NR. The current input line number of the last filehandle that was read. Reset only when the filehandle is closed explicitly.
- \$/ Alternatives: \$INPUT− RECORD− SEPARATOR, \$RS. The string that separates input records. Default value is a newline.
- \$, Alternatives: \$OUTPUT− FIELD− SEPARATOR, \$OFS. The output field separator for the print functions. Default value is an empty string.
- \$" Alternative: \$LIST− SEPARATOR. The separator that joins elements of arrays interpolated in strings. Default value is a single space.
- \$\ Alternatives: \$OUTPUT− RECORD− SEPARATOR, \$ORS. The output record separator for the print functions. Default value is an empty string.
- \$? Alternative: \$CHILD− ERROR. The status returned by the last `... ` command, pipe **close**, **wait**, **waitpid**, or **system** function.
- \$] The Perl version number, e.g., 5.006. See also \$^V on page 72.
- \$[ The index of the first element in an array or list, and of the first character in a substring. Default is zero. Deprecated. Do not use.
- \$; Alternatives: \$SUBSCRIPT− SEPARATOR, \$SUBSEP. The subscript separator for multidimensional hash emulation. Default is "\034".
- **70 | Perl Pocket Reference**

<span id="page-78-0"></span>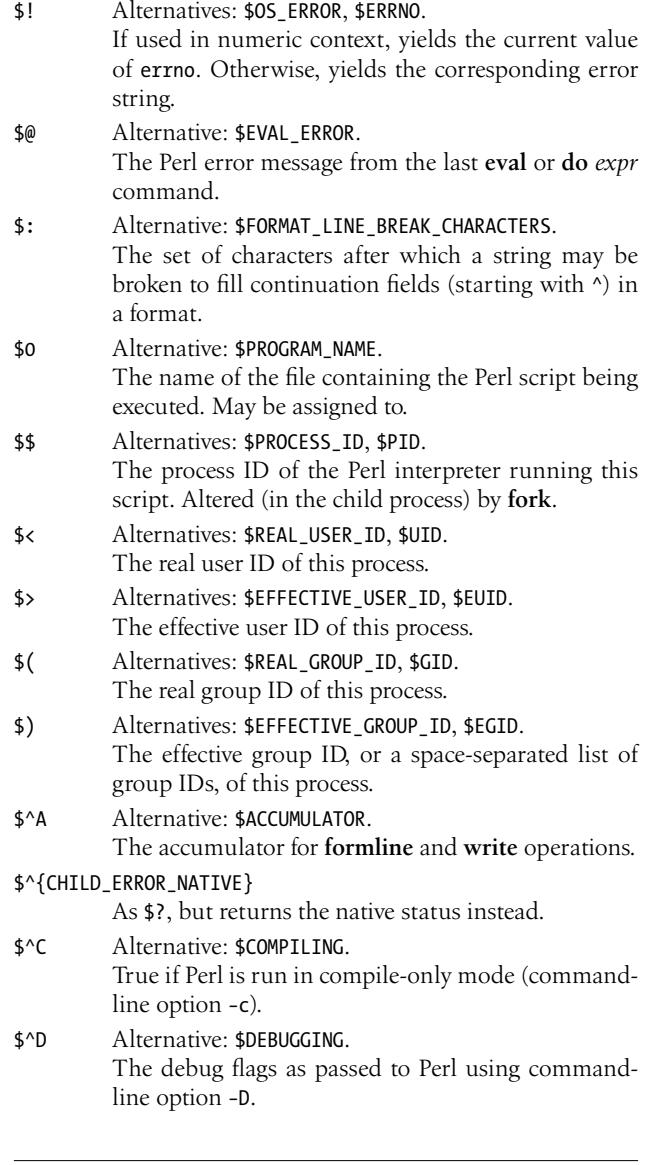

**Special Variables | 71**

<span id="page-79-0"></span>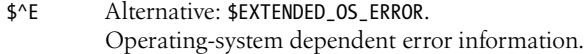

- \$^F Alternative: \$SYSTEM− FD− MAX.
- The highest system file descriptor, ordinarily 2.
- \$^H The current state of syntax checks.
- \$^I Alternative: \$INPLACE− EDIT. In-place edit extension as specified using commandline option −i.
- \$^L Alternative: \$FORMAT− FORMFEED.
- Formfeed character used in formats.
- \$^M Emergency memory pool.
- \$^O Alternative: \$OSNAME.
- Operating system name.
- \$^P Alternative: \$PERLDB. Internal debugging flag.
	-

\$^{RE− DEBUG− FLAGS} Flags for debugging.

- \$^{RE− TRIE− MAXBUF}
	- For trie optimisation of literal string alternations.
- \$^S Alternative: \$EXCEPTIONS− BEING− CAUGHT.
	- Current state of the Perl interpreter.
- \$^T Alternative: \$BASETIME. The time (as delivered by **time**) when the program started. This value is used by the file test operators −M, −A, and −C.
- \$^{TAINT}
	- The current state of taint mode.
- \$^V Alternative: \$PERL− VERSION. The Perl version as a version object. Use %vd format to print it.
- \$^W Alternative: \$WARNING. The value of the −w option as passed to Perl.
- \$^{WIN32− SLOPPY− STAT}

Controls sloppy stat on Windows.

#### <span id="page-80-0"></span>\$^X Alternative: \$EXECUTABLE− NAME. The name by which Perl was invoked.

#### \$AUTOLOAD

The name of the undefined subroutine that was called.

#### \$REGERROR

On a match failure, to the name of the failing backtrack control or the last (\*MARK:*name*) pattern.

#### \$REGMARK

On a successful match, this contains the *name* of the last (\*MARK:*name*) pattern.

The following variables are context dependent and need not be localized:

- \$% Alternative: \$FORMAT− PAGE− NUMBER.
	- The current page number of the currently selected output handle.
- \$= Alternative: \$FORMAT− LINES− PER− PAGE. The page length of the current output handle. Default is 60 lines.
- \$− Alternative: \$FORMAT− LINES− LEFT. The number of lines remaining on the page.
- \$~ Alternative: \$FORMAT− NAME.
	- The name of the current report format.
- \$^ Alternative: \$FORMAT− TOP− NAME. The name of the current top-of-page format.
- \$| Alternative: \$OUTPUT− AUTOFLUSH. If set to nonzero, forces a flush after every write or print on the currently selected output handle. Default is zero.

\$ARGV The name of the current file when reading from  $\leftrightarrow$ .

The following variables are always local to the current block:

- \$& Alternative: \$MATCH.
	- The string matched by the last successful match.
- \$` Alternative: \$PREMATCH. The string preceding what was matched by the last successful match.
- <span id="page-81-0"></span>\$' Alternative: \$POSTMATCH. The string following what was matched by the last successful match.
- \$+ Alternative: \$LAST− PAREN− MATCH. The last bracket matched by the last search pattern.
- $$1 \dots $9 \dots$ 
	- Contain the subpatterns from the corresponding sets of parentheses in the last pattern successfully matched. \$10 and up are only available if the match contained that many subpatterns.
- \$^N Alternative: \$LAST− SUBMATCH− RESULT. The text matched by the most recently closed group.
- \$^R Alternative: \$LAST− REGEXP− CODE− RESULT. Result of last (?{ *code* }).

*g* perlvar.

# **Special Arrays**

The alternative names are provided by the standard module English.

- @− Alternative: @ARG. Parameter array for subroutines. Also used by **split** if not in list context. @− Alternative: @LAST− MATCH− START.
	- After a successful pattern match, contains the offsets of the beginnings of the successful submatches. \$−[0] is the offset of the entire match.
- @+ Alternative: @LAST− MATCH− END. Like @−, but the offsets point to the ends of the submatches. \$+[0] is the offset of the end of the entire match.
- @ARGV Contains the command-line arguments for the script (not including the command name, which is in \$0).
- @EXPORT Names the methods and other symbols a package exports by default. Used by the Exporter module.
- **74 | Perl Pocket Reference**

<span id="page-82-0"></span>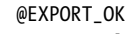

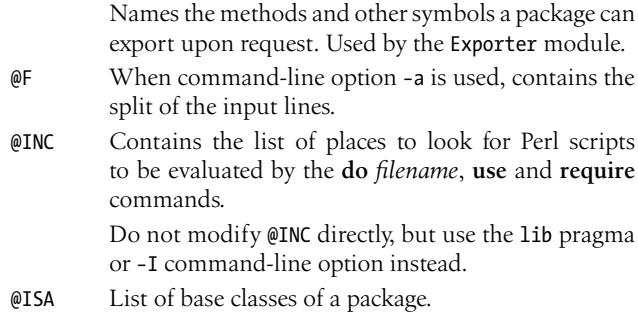

**y** perlvar.

# **Special Hashes**

- %! Each element of %! has a nonzero value only if \$! is set to that value.
- %+ Contains the named subpatterns with defined values from the last pattern successfully matched.
- %− Contains all named subpatterns from the last pattern successfully matched.
- %ENV Contains the current environment. The key is the name of an environment variable; the value is its current setting.
- %EXPORT− TAGS

Defines names for sets of symbols. Used by the Exporter module.

- %INC Contains the list of files that have been included with **use**, **require**, or **do**. The key is the filename as specified with the command; the value is the location of the file.
- %SIG Registers signal handlers for various signals. The key is the name of the signal (without the SIG prefix); the value a subroutine that is executed when the signal occurs.

**Special Hashes | 75**

−**WARN**<sub>−−</sub> and −**−DIE**<sub>−−</sub> are pseudosignals to attach handlers to Perl warnings and exceptions.

```
y perlvar.
```
# **Environment Variables**

Perl uses several environment variables. With a few exceptions, these all start with PERL. Library packages and platformdependent features may have their own environment variables.

These are the most common environment variables:

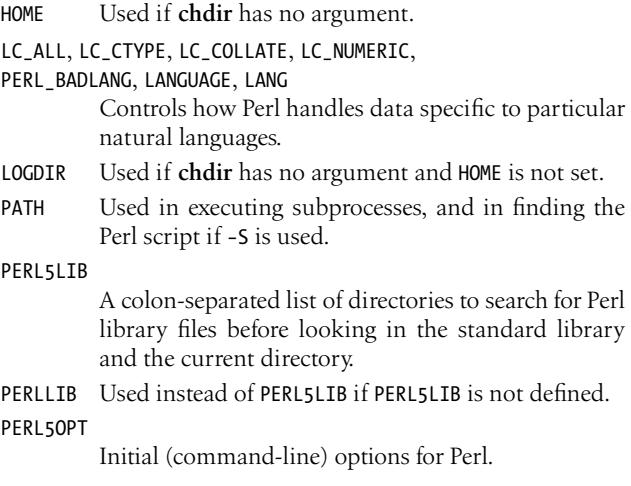

# **Threads**

*Support for threads needs to be built into the Perl executable.*

The pragma threads implements thread objects and the necessary operations for threads. Some of the most relevant operations are:

```
async block
```
Starts a thread to execute the block. Returns the thread object.

threads−>create(*sub* [ , *args* ])

Creates a new thread that starts executing in the referenced subroutine. The args are passed to this subroutine. Returns the thread object.

#### threads−>list

Returns a list of joinable threads.

#### threads−>self

Returns an object representing the current thread.

threads−>tid

Returns the thread ID of the current thread.

threads−>yield

The current thread gives up the CPU in favor of other threads.

thread objects support the several methods, including:

**detach** Detaches a thread so it runs independently.

**equal**(*thread*)

Returns true if the thread and *thread* are the same thread. You can also compare thread objects directly, using the == operator.

- **join** Waits for the thread to complete. The value returned is the return value from the thread's subroutine.
- **tid** Returns the thread ID of a thread.

The pragma threads::shared implements operations that enable variable sharing across threads:

**cond\_broadcast** *variable*

Unblocks all threads waiting for this variable. *variable* must be locked.

**cond\_signal** *variable*

Unblocks one thread that is waiting for this variable. *variable* must be locked.

**cond\_timed\_wait** [ *condvar* , ] *variable*, *time* Like **cond\_wait**, but times out at the indicated time.

**Threads | 77**

**cond\_wait** [ *condvar* , ] *variable*

Waits for another thread to signal (**cond\_signal** or **cond\_broadcast**) the variable. *variable* must be locked and will be temporarily unlocked while waiting.With *condvar*, unlocks *variable* while waiting for a signal for *condvar*.

**is\_shared** *variable*

Checks if the specified variable is shared.

**lock** *variable*

Locks a shared variable against concurrent access. The lock is automatically released when it goes out of scope.

**share** *variable*

Marks the variable as shared.

**shared\_clone** *ref*

Takes a reference, and returns a shared version of its argument.

y perlthrtut, threads, threads::shared.

# <span id="page-86-0"></span>**Appendix A: Command-Line Options**

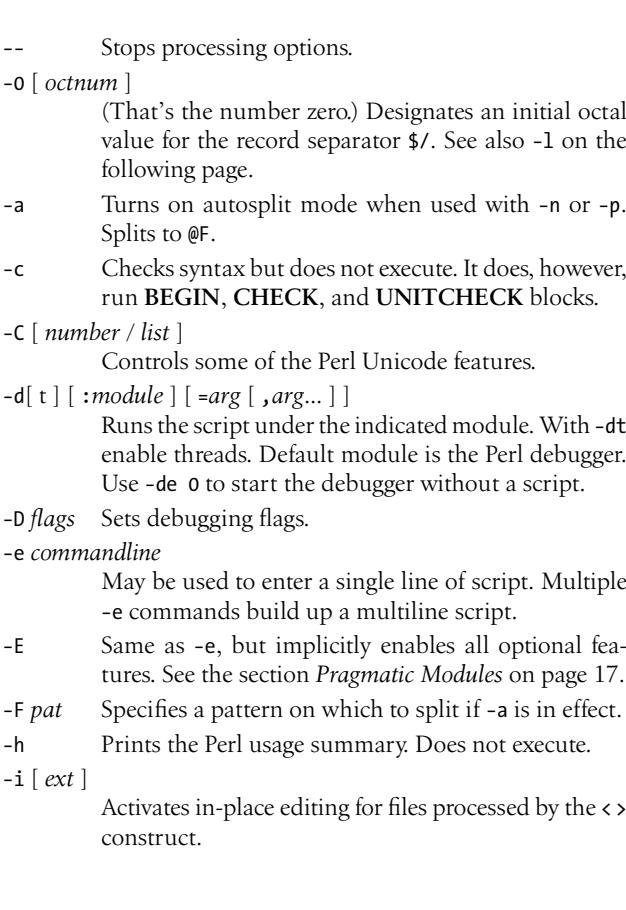

**Appendix A: Command-Line Options | 79**

- <span id="page-87-0"></span>−I *dir* The directory is prepended to the search path for Perl modules, @INC.
- −l [ *octnum* ]
	- (That's the letter el.) Enables automatic line ending processing, e.g., −l013.
- −m[−]*module* [ =*arg* [ , *arg*... ] ]
- −M[−]*module* [ =*arg* [ , *arg*... ] ]
	- Does a **use** *module* before executing the script. With − does a **no** *module* instead.

Without arguments, −M imports the default set and −m imports nothing.

Otherwise, the arguments are passed to the module's **import** method.

- −n Assumes an input loop around the script. Lines are not printed.
- −p Assumes an input loop around the script. Lines are printed.
- −s Interprets −*xxx* on the command line as a switch and sets the corresponding variable \$*xxx* in the script to 1. If the switch is of the form −*xxx*=*yyy*, the \$*xxx* variable is set to *yyy*.
- −S Uses the PATH environment variable to find the script.
- −t Turns on *taint* checking. **warn**s on taint violations.
- −T Turns on *taint* checking. **die**s on taint violations.
- −u Dumps core after compiling the script. To be used with the *undump* program. Obsolete.
- −U Allows Perl to perform certain unsafe operations.
- −v Prints the version and patch level of your Perl executable. Does not execute anything.
- −V [ :*var* ]
	- Prints Perl configuration information, e.g., −V:man.dir. Does not execute anything.
- −w Prints warnings about possible spelling errors and other error-prone constructs in the script. Can be enabled and disabled under program control.
- **80 | Perl Pocket Reference**

<span id="page-88-0"></span>−W Enables warnings permanently.

- −x [ *dir* ] Extracts the program script from the input stream. Switches to *dir* if specified.
- −X Disables warnings permanently.

 $B$  perlrun.

## **PERL5OPT**

Environment variable PERL5OPT can be used to preset the following command-line options: −D, −I, −M, −T, −U, −W, −d, −m, −t, and −w.

### **#!**

All options except −M and −m may be used on the #! line of the Perl script.

Options −C and −T may be used on the #! line provided they are also specified on the command-line.

**#! | 81**

# **Appendix B: The Perl Debugger**

The Perl symbolic debugger is invoked with perl −d. The command perl −de 0 is a good way to play with Perl and the debugger.

Upon startup, the debugger will try to read settings and initial commands from a file .perldb (perldb.ini on Windows) in the current directory or, if not found, in the home directory.

Any input to the debugger that is not one of the commands enumerated below is evaluated as a Perl expression.

- a [ *line* ] *command*
- Sets an action for *line*.
- A [ *line* ] Deletes the action at the given line; default is the current line. If *line* is \*, deletes all line actions.
- b [ *line* [ *condition* ] ]

Sets a breakpoint at *line*; default is the current line. b *subname* [ *condition* ]

Sets a breakpoint at the named subroutine.

- b compile *subname*
	- Stops after the subroutine is compiled.
- b load *file*

Sets a breakpoint at **require**ing the given file.

- b postpone *subname* [ *condition* ] Sets a breakpoint at the first line of the subroutine after it is compiled.
- B [ *line* ] Deletes the breakpoint at the given line; default is the current line. If *line* is \*, deletes all breakpoints.
- c [ *line* ] Continues (until *line*, or another breakpoint, or exit).

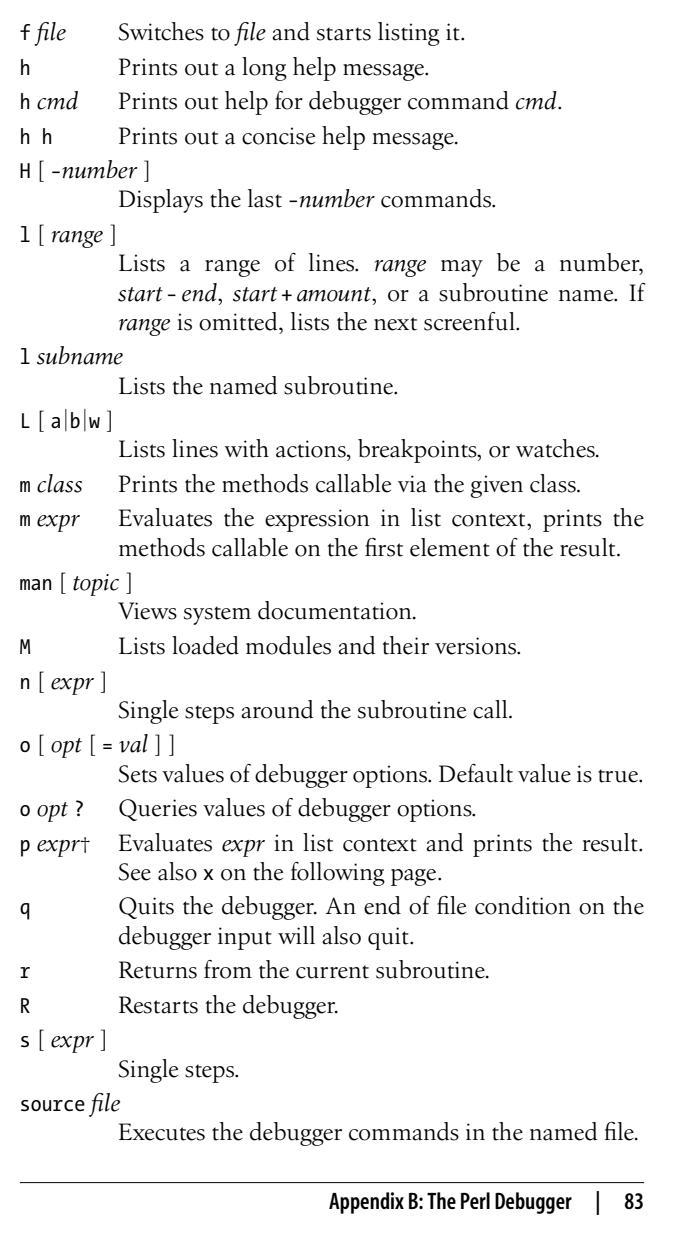

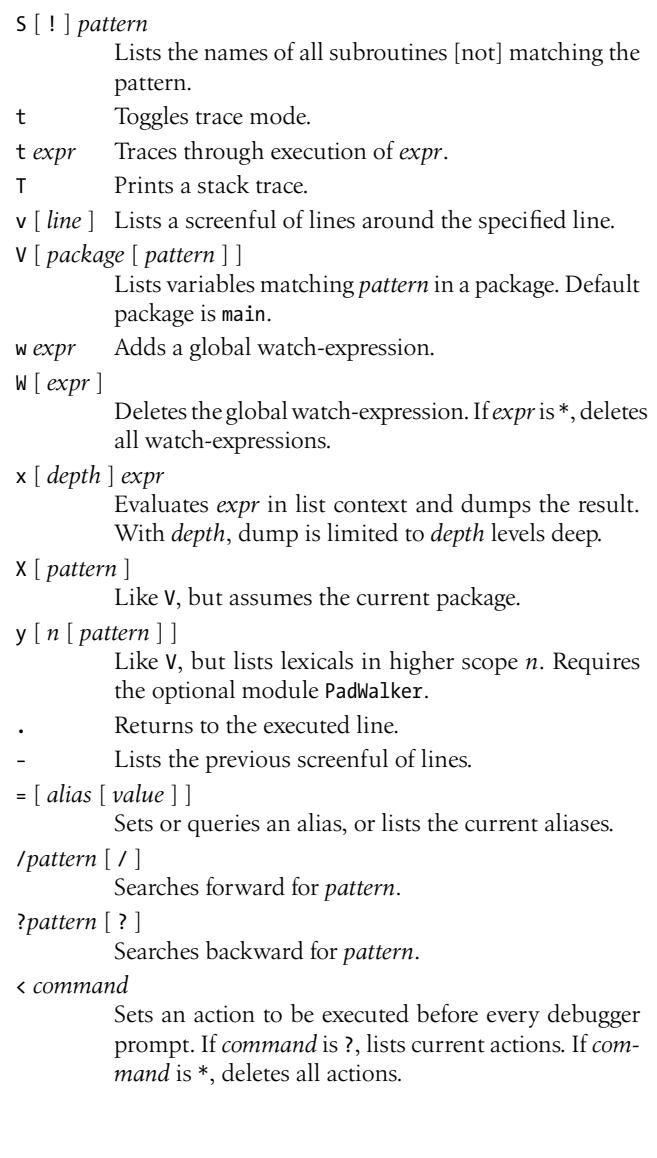

**<sup>84 |</sup> Perl Pocket Reference**

<span id="page-92-0"></span><< *command*

Adds an action to the list of actions to be executed before every debugger prompt.

> *command*

Sets an action to be executed after every debugger prompt. If *command* is ?, lists current actions. If *command* is \*, deletes all actions.

#### >> *command*

Adds an action to the list of actions to be executed after every debugger prompt.

#### { *command*

Defines a debugger command to run before each prompt. If *command* is ?, lists current commands. If *command* is \*, deletes all actions.

#### {{ *command*

Adds a debugger command to the list of debugger commands to run before each prompt.

! [ [ - ] *number* ]

Re-executes a command. Default is the previous command.

! [ *pattern* ]

Re-executes the last command that started with *pattern*.

!! [ *command* ]

Runs external *command* in a subprocess.

| *cmd* Runs command *cmd* through the current pager.

|| *cmd* Same as |*cmd*, but **select**s DB::OUT as well.

Pressing the Enter or Return key at the debugger prompt will repeat the last s or n command.

The debugger uses environment variables DISPLAY, EMACS, LESS, MANPATH, PERL5DB, PAGER, OS2− SHELL, SHELL, TERM and WINDOWID, as well as several other variables all starting with PERLDB− .

y perldebug, perldebtut.

# **Appendix C: Perl Links**

## **Organizational**

http://www.perl.org/ The home of Perl. Here you'll find news and information, downloads, documentation, events, and more. http://perlfoundation.org/ The Perl Foundation. Dedicated to the advancement of the Perl programming language through open discussion, collaboration, design, and code. http://www.perl.com/ Perl news site. http://www.pm.org/ The home of the Perl Mongers, the *de facto* Perl user group. http://www.perlmonks.org Online community of Perl users and information. http://www.yapc.org Grassroots symposia on the Perl programming language. **Sources, documentation, support**

http://www.cpan.org/ Comprehensive Perl Archive Network, CPAN. http://search.cpan.org/ CPAN search engine.

**86 | Perl Pocket Reference**

www.it-ebooks.info

http://lists.perl.org/ A huge collection of Perl-related mailing lists. http://bugs.perl.org/ The Perl bug database. http://history.perl.org/ Home of CPAST and the Perl Timeline.

### **News, blogs, publications**

http://johan.vromans.org/perlref.html Home of the *Perl Pocket Reference* in all its incarnations. [h](http://www.enlightenedperl.org/)ttp://johan.vromans.org/ The author's home. http://www.theperlreview.com/ The Perl Review. http://perlnews.org Perl news portal. http://p3rl.org/ Url shortener for Perl documentation. http://perlsphere.net/ Yet another big Perl blog aggregator.

## **Platforms, distributions**

http://www.enlightenedperl.org/ Organization to find and enhance the best of breed modules. http://www.citrusperl.org An application-oriented distribution of Perl. http://win32.perl.org The home of the Win32 Perl community.

**Platforms, distributions | 87**

www.it-ebooks.info

# Index

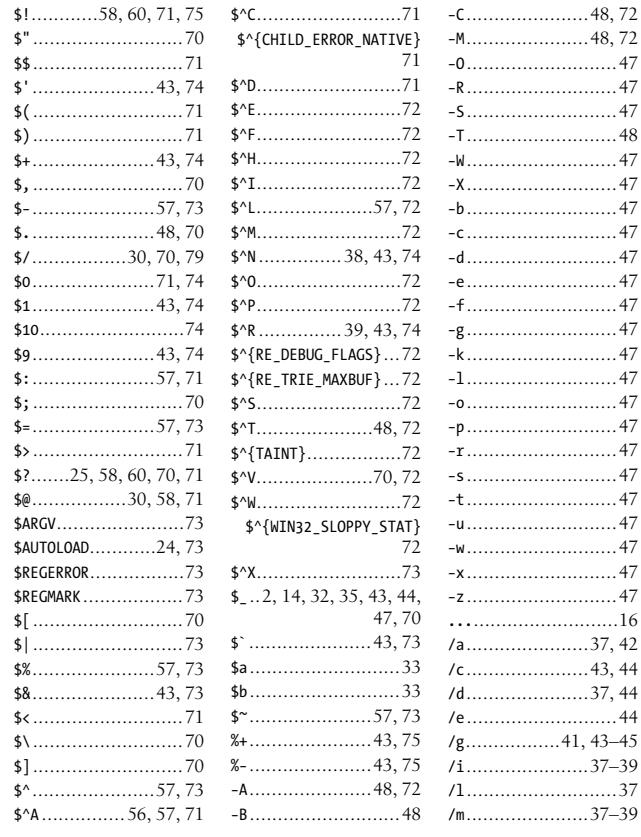

 $Index \begin{array}{|c|c|} \hline \end{array}$ 

www.it-ebooks.info

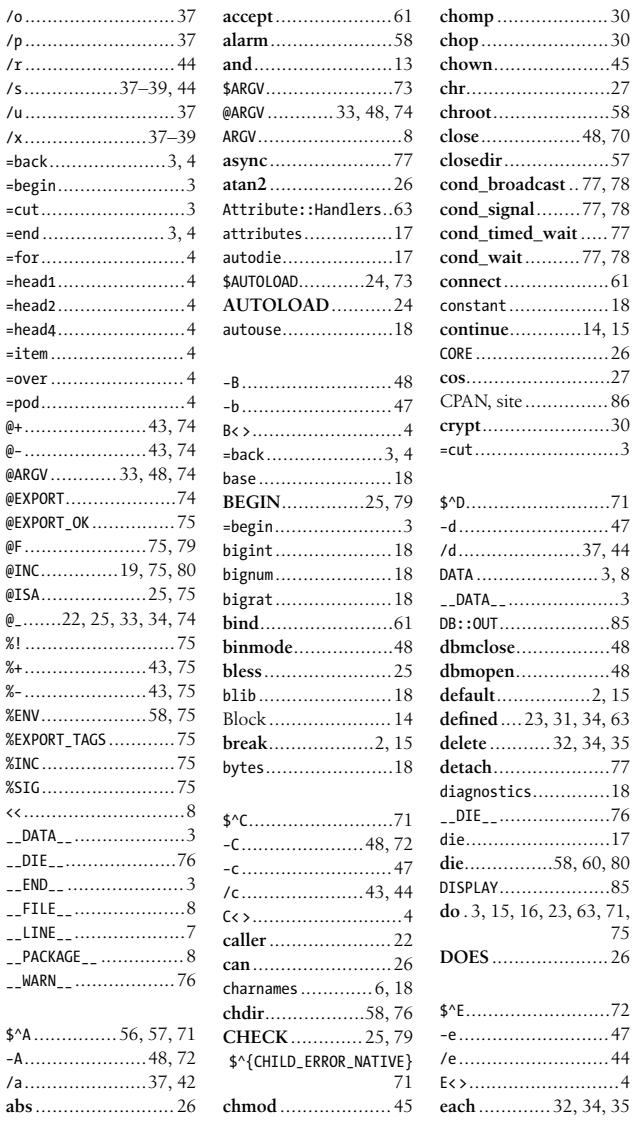

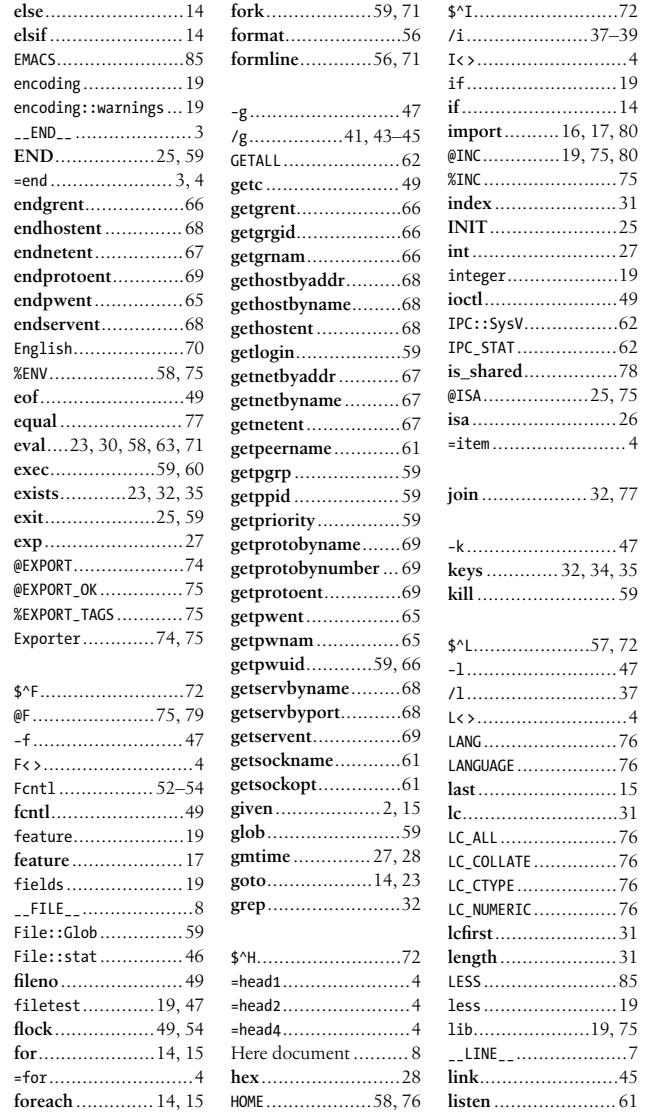

 $Index$  | 91

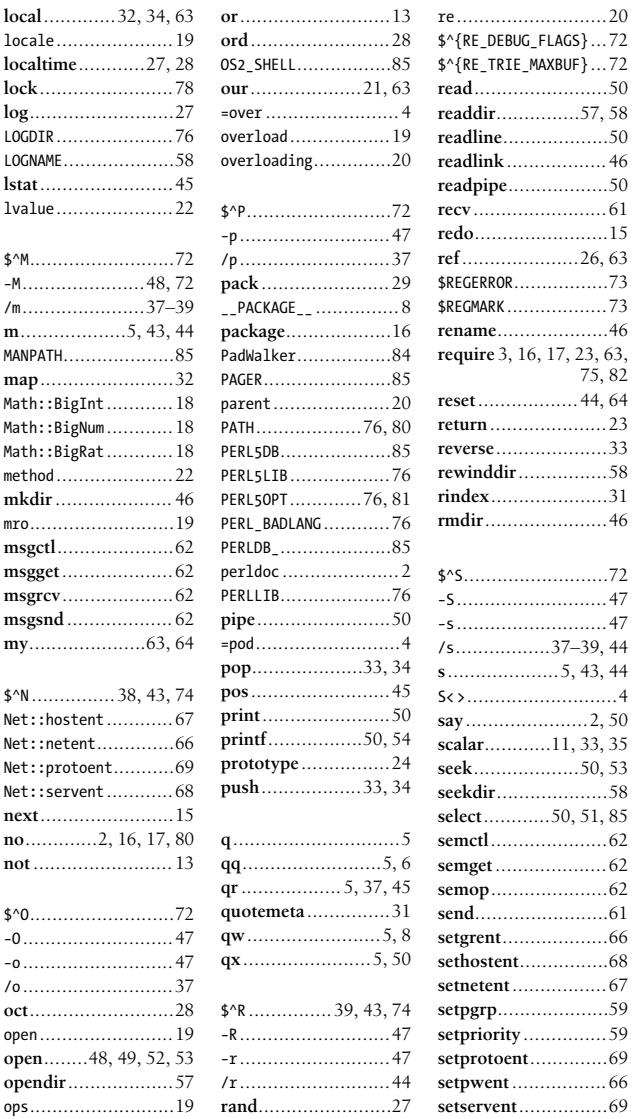

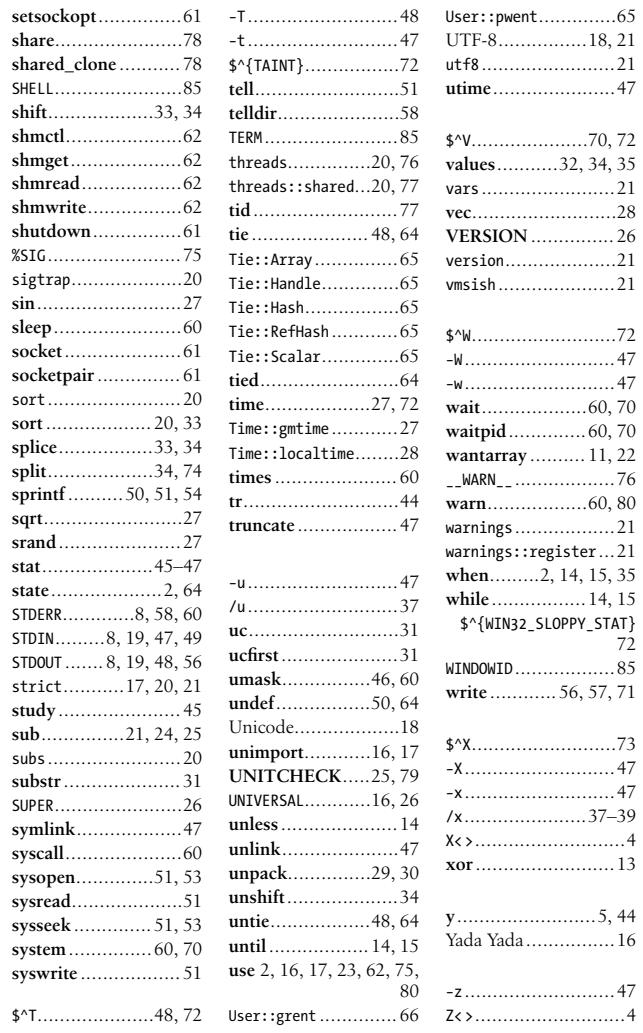

 $\cdot$  $\cdot$ 

Index  $\boxed{93}$